**F1**

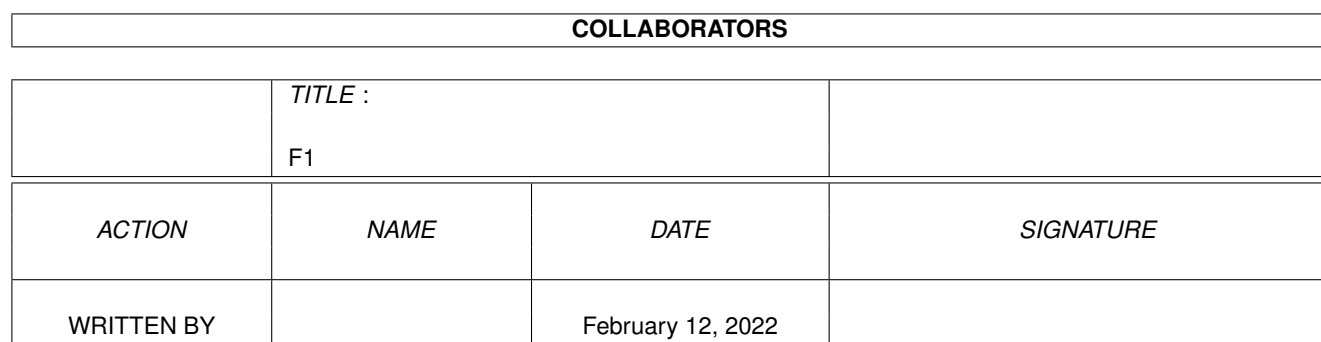

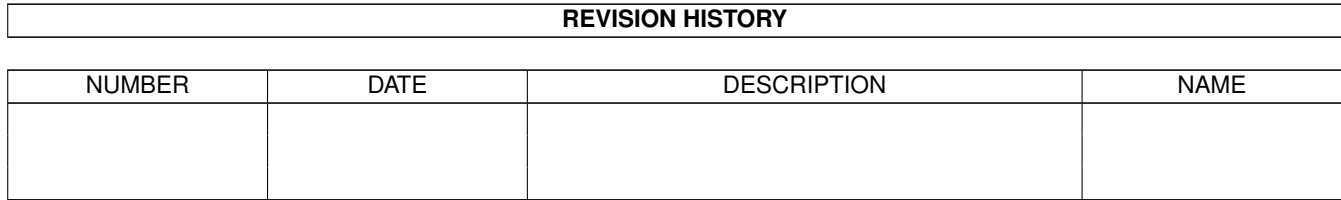

# **Contents**

<u> 1980 - John Stein, Amerikaansk kanton (</u>

#### $1$  F1

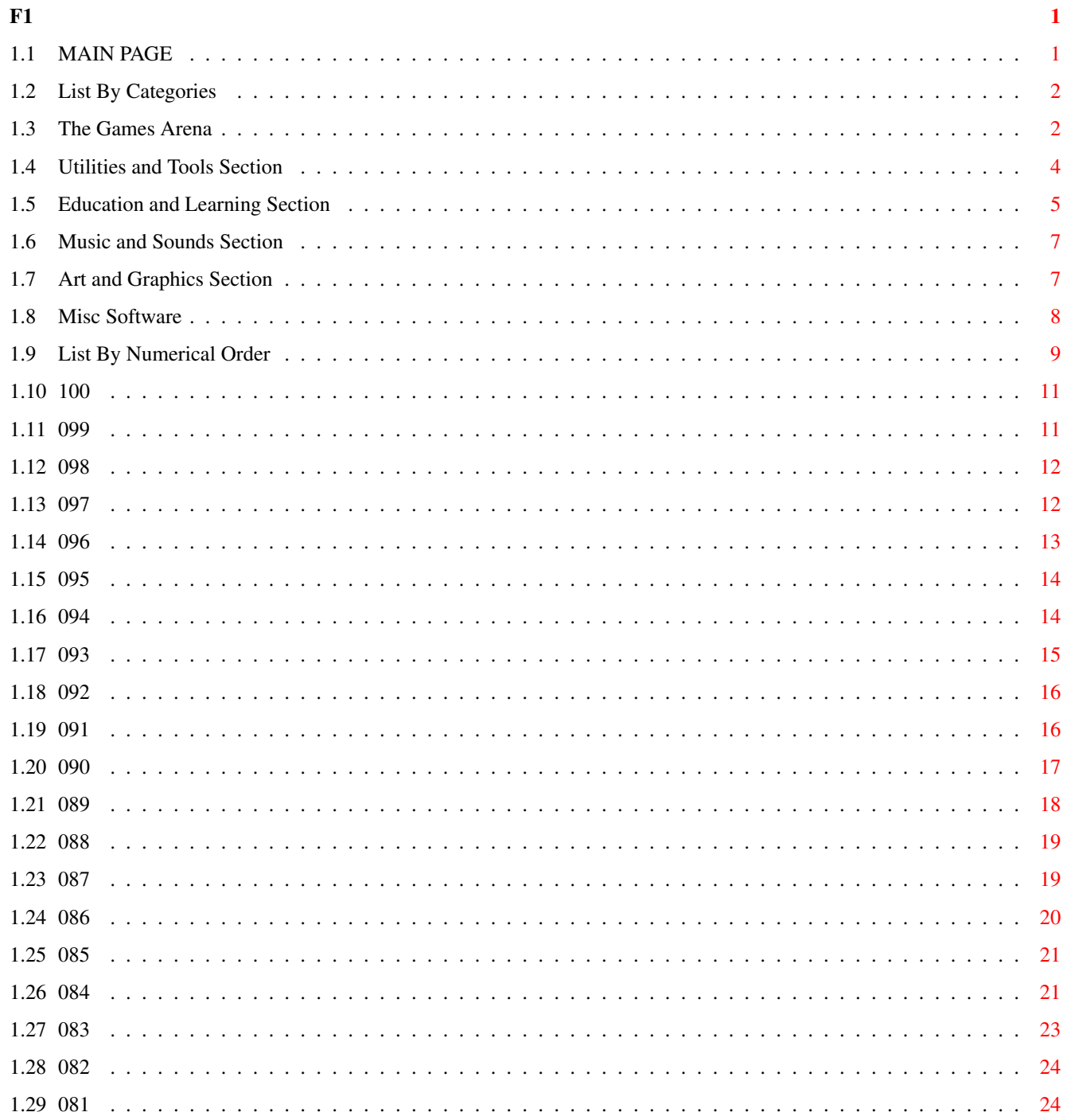

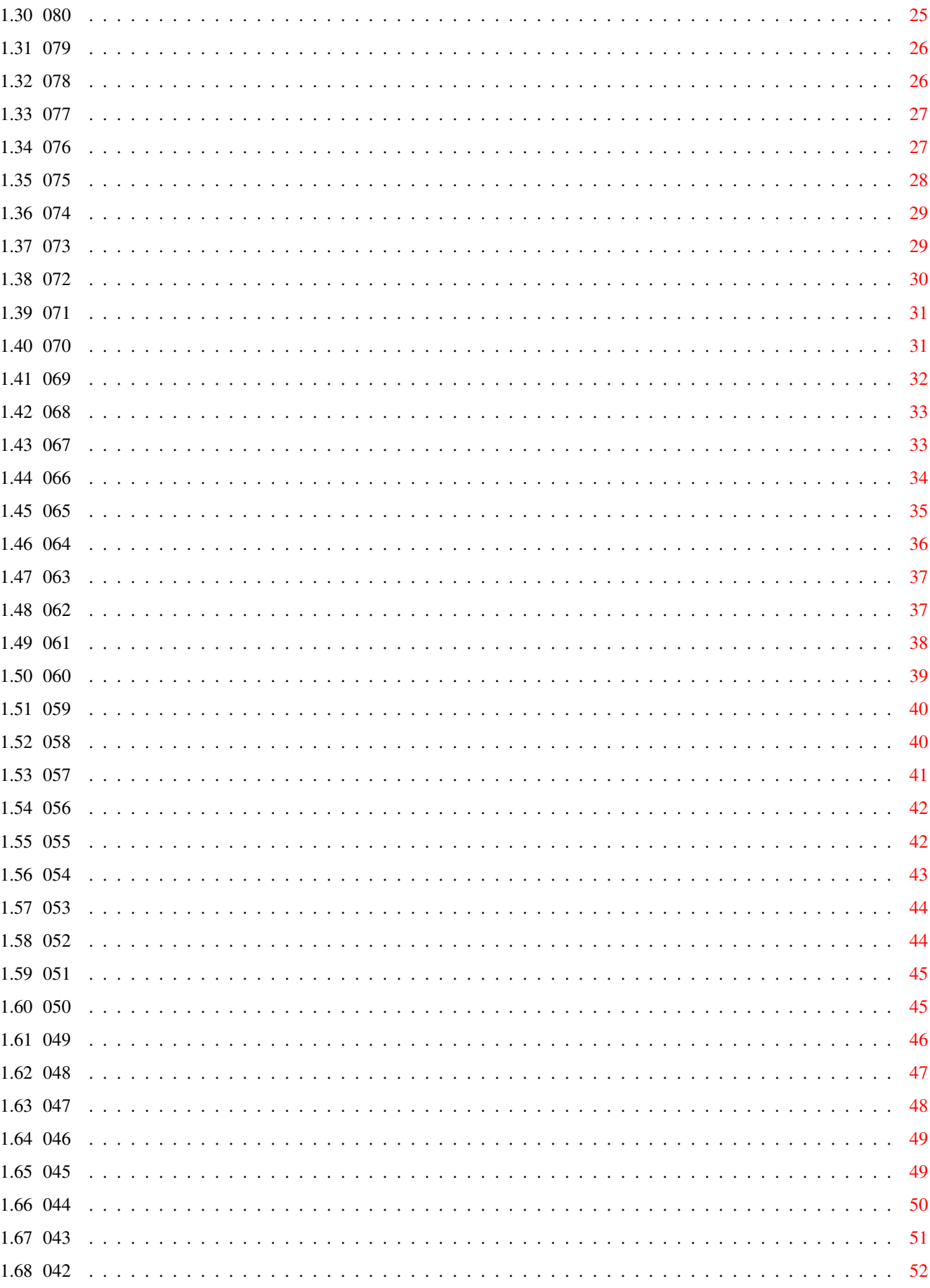

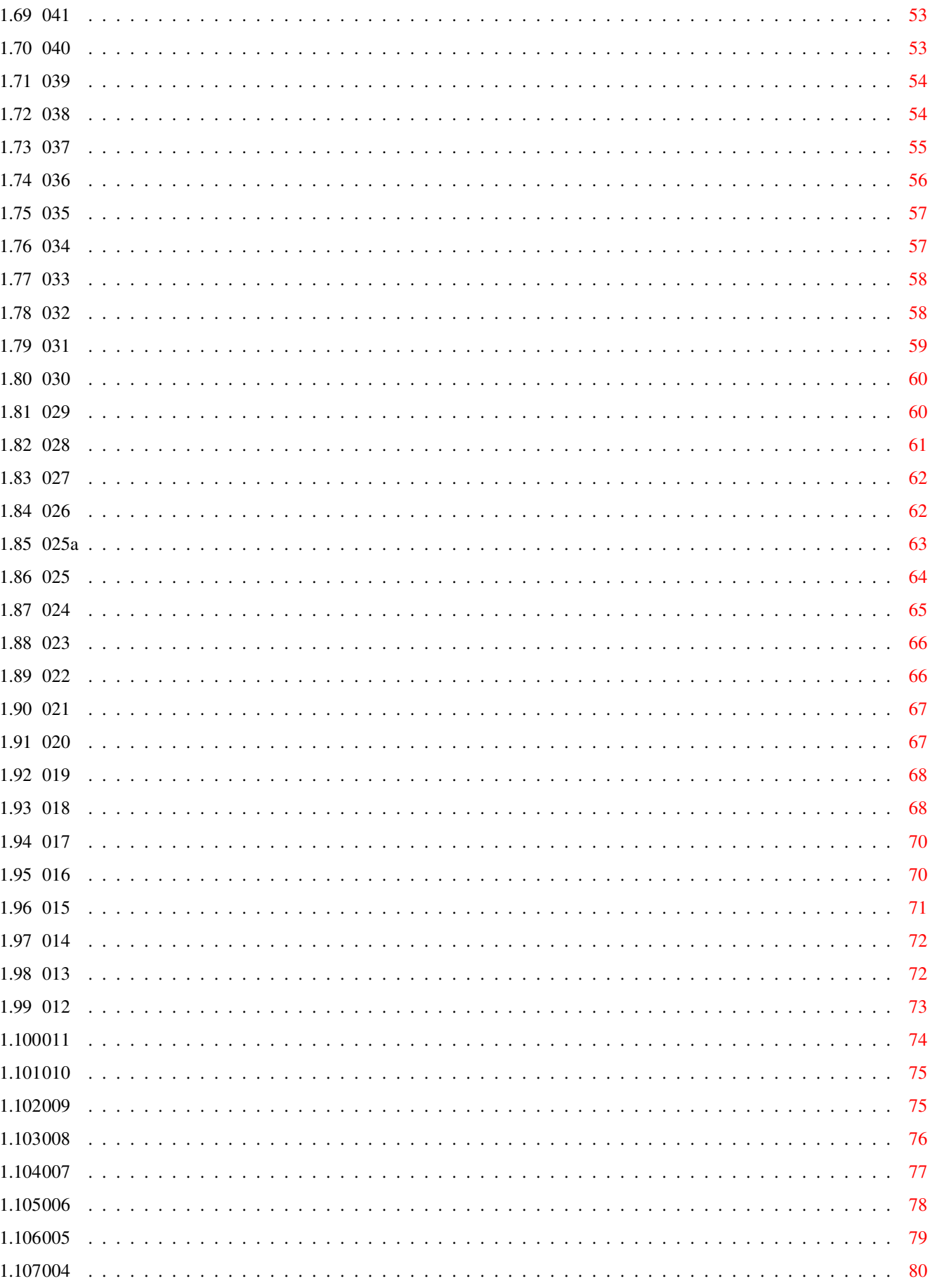

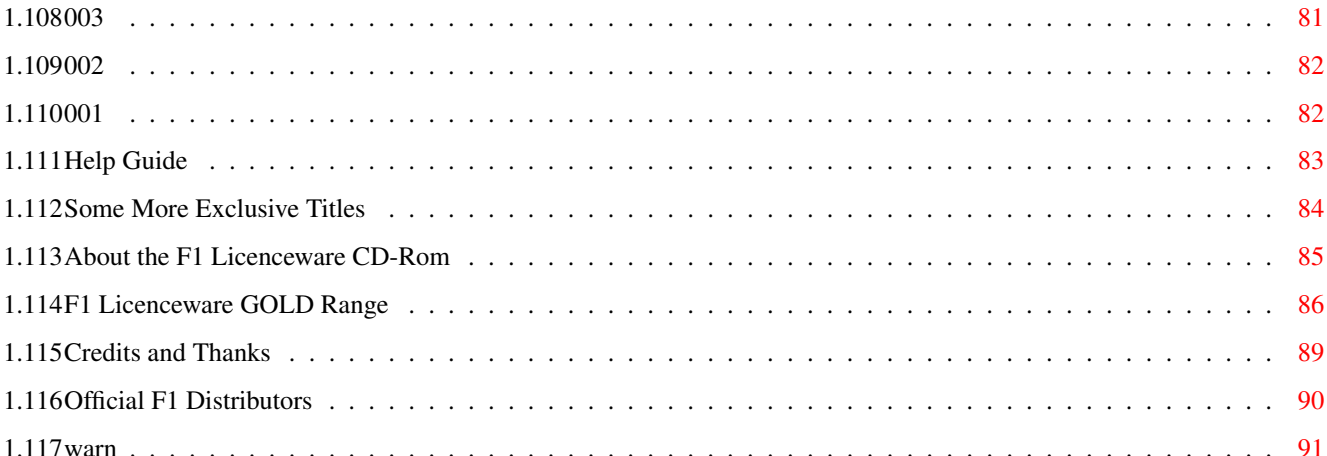

### <span id="page-6-0"></span>**Chapter 1**

## **F1**

#### <span id="page-6-1"></span>**1.1 MAIN PAGE**

=================================== F1 LICENCEWARE CONTROLLER INTERFACE ===================================

Welcome to the controller interface for the F1 Licenceware CD-Rom. Just click on any of the subjects below to enter that area. For instance to read the credits list, click on the "INFO" Credits line.

Click on the HELP button above, if you need more info on using this interface.

About F1 Licenceware About The F1 Licenceware CD-Rom

CLICK for the Categories List CLICK for the List in Numerical Order

CLICK for some Extra Non-PD Titles

INFO Important Warning to F1CD Users INFO Active Software Information INFO The New F1 Licenceware GOLD Range INFO for Programmers and Submissions to the F1 Scheme INFO on the Official List of F1 Distributors INFO Credits

IMAGE Click to Show the New F1 Licenceware Logo IMAGE Click to Show the New F1 Licenceware GOLD Logo

> THE PRODUCTS ON THIS CD ARE NOT PUBLIC DOMAIN YOU ARE NOT ALLOWED TO GIVE AWAY OR SELL COPIES OF THE CONTENTS ON THIS CD.

#### <span id="page-7-0"></span>**1.2 List By Categories**

============================== F1 LICENCEWARE CATEGORIES LIST =================================

The categories list allows much easier access to the program/s that you require. For instance, if you require a kids art package then jump stright to the "Art and Graphics Section". If you need a collection of modules then you will find these in the "Music and Sounds Section" etc.

CLICK to enter the Games and Playability Arena CLICK to enter the Utilities and Tools Section CLICK to enter the Education and Learning Section CLICK to enter the Music and Sounds Section CLICK to enter the Art and Graphics Section CLICK to enter the Misceallaneous Section

You can return to this page by pressing "RETRACE" at the top of the page.

#### <span id="page-7-1"></span>**1.3 The Games Arena**

=============== THE GAMES ARENA ===============

Welcome to the Games section of the F1 Licenceware CD-Rom. This list presents the entire collection of games within F1-001 to F1-100. Depress "CLICK" to read more information about the game.

F1-002 Cricket Crazy - Advanced Cricket Simulation CLICK to link to this game

- F1-007 Fortress War Arcade/Stratefy Game CLICK to link to this game
- F1-010 Karate Master Karate Game for 1/2 Players CLICK to link to this game
- F1-012 Obliteratives An Arcade Skill Game for 1/2 Players CLICK to link to this game

F1-015 Spectra & All Square - Two great puzzle games

CLICK to link to this game F1-018 Relics of Deldroneye - Interactice adventure game CLICK to link to this game F1-019 Touch 'n Go - Addictive puzzle game CLICK to link to this game F1-020 Impact - Demolition Derby Board Game CLICK to link to this game F1-021 Multi-Player Yahtzee - The Dice Game CLICK to link to this game F1-029 Aerodynamic - Horizontal Shoot-em-up CLICK to link to this game F1-030 Fortress (1MB Version) - Superb God Strategy Game CLICK to link to this game F1-034 F1 Challenge v2 - F1 Management Simulation CLICK to link to this game F1-035 Chilly Chavez - Cute Platform Game CLICK to link to this game F1-036 Money Cascade - Great Fruit Machine Simulation CLICK to link to this game  $F1-037$  Super Bingo v2 - Run a Bingo Session at Home! CLICK to link to this game F1-038 Ambassador Pro - Fruit Machine Simulation CLICK to link to this game F1-040 Henry's House - Children's Platform Game CLICK to link to this game F1-041 Codename Nano - Great Thrust-type Game CLICK to link to this game  $F1-045$  T-Tec-Maze - Maze Game CLICK to link to this game F1-046 Maze Madness - Maze/Puzzle Game CLICK to link to this game F1-048 ERIK - Commercial Platform Game CLICK to link to this game F1-052 Operation Firestorm - Shoot-em-up like Green Beret CLICK to link to this game F1-053 Wheelie - The Spectrum Classic CLICK to link to this game F1-056 Giddy 2 - Sequel to the Hit "Giddy"

CLICK to link to this game F1-058 Blast-Em! - The Best Shoot-em-up in F1 CLICK to link to this game F1-059 Punter v2 - Horse Racing Game for 1-4 Players CLICK to link to this game F1-061 Captain Carnage - Guide Yourself through Alien Mayhem CLICK to link to this game F1-063 Speedtris - A Tetris Clone CLICK to link to this game F1-067 Bubble Trubble - Highly Complex Arcade Game CLICK to link to this game F1-068 Aquanaut - An Underwater Shoot-em-up CLICK to link to this game F1-072 Seamus O'Mally - Funny Point-n-click Adventure Game CLICK to link to this game F1-076 Obstickle - Multi-level Arcade Platform Game CLICK to link to this game F1-081 Aquakon - Doom on Water! CLICK to link to this game F1-086 Legions of Dawn - Superb 3D Roleplaying Game CLICK to link to this game F1-087 Ghostslayers - Another Spectrum Classic CLICK to link to this game F1-090 Punter v3 - Classic Horse Racing Game CLICK to link to this game F1-092 Premier League - A Fun Football Game CLICK to link to this game F1-093 Zonal War - Spectrum Classic Strategy Game CLICK to link to this game F1-098 Gonks - Lemmings/Lost Vikings Cross CLICK to link to this game F1-100 Atomic II - Simple and Fun Puzzler CLICK to link to this game

#### <span id="page-9-0"></span>**1.4 Utilities and Tools Section**

================= UTILITIES SECTION =================

Welcome to the Utilities section of the F1 Licenceware CD-Rom. This list presents the entire collection of utility software within F1-001 to F1-100. Depress "CLICK" to read more information about the utility. F1-001 Magnum Professional - Disk Magazine Creator CLICK to link to this program F1-016 Pic Knit - Convert IFF Picture to Knitting Pattern CLICK to link to this program F1-031 Powerbase v3.30 - Quality Database Program CLICK to link to this program F1-032 Word Power v2 - Solve Crosswords and Anagrams CLICK to link to this program F1-033 Power Planner v1.1 - Personal Organiser Program CLICK to link to this program F1-066 G.R.A.C. - Adventure Game Creator CLICK to link to this program F1-080 Mal's Map Editor - Games Map Editor CLICK to link to this program F1-084 Word Plus Pro v1.3 - Aid to Solving Word Puzzles CLICK to link to this program F1-087 Tele Title 2 - Video Titling Program CLICK to link to this program F1-091 D.M.C. - Disk Magazine Creator CLICK to link to this program F1-099 GRAC User Disk - Bits and Pieces for GRAC CLICK to link to this program

#### <span id="page-10-0"></span>**1.5 Education and Learning Section**

================= EDUCATION SECTION =================

Welcome to the Education section of the F1 Licenceware CD-Rom. This list presents the entire collection of educational programs within F1-001 to F1-100. Depress "CLICK" to read more information about the program.

F1-003 Beginners Guide to AMOS - First in Series of AMOS Guide CLICK to link to this program

### F1-004 Super Fun - Suite of 4 Education Programs for 5-9yrs CLICK to link to this program F1-009 The Rainy Day Disk - 5 Educational Programs for 4-8 year olds CLICK to link to this program F1-013 The The Red Door - 4 Educational Programs for 3-5 year olds CLICK to link to this program F1-014 Tots Time - Educational Programs for Under 4's CLICK to link to this program F1-022 Ask Me Another - 20 Learning Modules for 3+ year olds CLICK to link to this program F1-023 Pick And Stick - Picture Creator for under 6 year olds CLICK to link to this program F1-024 Maths Monkey - Learning Modules for 7-12 year olds CLICK to link to this program F1-026 Take a Look At Europe - Education for 11 year olds + CLICK to link to this program F1-027 The States of Europe - Education Presentation CLICK to link to this program F1-028 CLI Index - AmigaDOS C Commands Reference Guide CLICK to link to this program F1-039 Two Can Play - For Children 3-10 years (2 can play!) CLICK to link to this program F1-050 Beginners Guide to AMOS - Volume 2 of the AMOS Guide CLICK to link to this program F1-051 Intro to WB and DOS - Learn AmigaDOS CLICK to link to this program F1-054 Off You Go - Four Education Titles CLICK to link to this program F1-057 Colour Maths - Paint by Number Pictures CLICK to link to this program F1-073 CLI Index Pro v2 - For the Advanced Shell User CLICK to link to this program F1-074 Amiga Assist - Essential for Beginners CLICK to link to this program F1-077 Beg Guide to WB 3, Vol 2 - Guide to WB 3 CLICK to link to this program F1-078 Sunny Spells - Make Spelling Fun! CLICK to link to this program

F1-089 Beginners Guide to AMOS - 3rd in the Series CLICK to link to this program

#### <span id="page-12-0"></span>**1.6 Music and Sounds Section**

======================== MUSIC AND SOUNDS SECTION ========================

Welcome to the Music section of the F1 Licenceware CD-Rom. This list presents the entire collection of music and sounds software within F1-001 to F1-100. Depress "CLICK" to read more information about the program.

F1-005 F1 Music Disk Vol.1 - Ten tracker modules CLICK to link to this program

F1-008 F1 Music Disk Vol.2 - Eight ROCK tracker modules CLICK to link to this program

F1-017 F1 Music Disk Vol.3 - Nine SLOW tracker modules CLICK to link to this program

- F1-047 F1 Music Disk Vol.4 Twenty tracker modules CLICK to link to this program
- $F1-064$  Game Music Vol.1  $-16$  modules for programmers CLICK to link to this program
- F1-069 Guitar Chord Dir II v5.A Utility for Guitarists CLICK to link to this program
- $F1-070$  Sounds Complete Vol.1 More music modules CLICK to link to this program
- F1-071 Music 2 Tab Excel v1.61 Converts Music Notation CLICK to link to this program
- F1-082 Sounds Complete Vol.2 Even more music modules CLICK to link to this program

```
F1-095 Game Music Vol.2 - More music for programmers
CLICK to link to this program
```
#### <span id="page-12-1"></span>**1.7 Art and Graphics Section**

======================== ART AND GRAPHICS SECTION ========================

Welcome to the Art and Graphics section of the F1 Licenceware CD-Rom. This list presents the entire collection of art and graphics software within F1-001 to F1-100. Depress "CLICK" to read more information about the program. F1-006 Blackboard v2 - AGA Graphics Manipulation CLICK to link to this program F1-011 IFF Vector Ball Designer - Design Your Own Vector Ball Sequences CLICK to link to this program F1-025 Art School v1.1 - Superb Kids Art Package CLICK to link to this program F1-042 Magpies Clipart (KIDS) - Professional Clipart for Kids CLICK to link to this program F1-043 Magpies Clipart - Professional General Clipart CLICK to link to this program

F1-044 Blackboard v3 - Professional AGA Image Manipulation CLICK to link to this program

F1-062 Junior Artist - Another Kids Art Package CLICK to link to this program

F1-083 Image Compressor - Compress Images CLICK to link to this program

### <span id="page-13-0"></span>**1.8 Misc Software**

====================== MISCEALLANEOUS SECTION ======================

Welcome to the Misc section of the F1 Licenceware CD-Rom. This list presents the entire collection of misc software within F1-001 to F1-100. Depress "CLICK" to read more information about the program.

F1-049 AMOSzine 1, 2 & 3 - AMOSzine Disk Magazine vols 1, 2 & 3 CLICK to link to this program

F1-055 AMOSzine 4 - AMOSzine Disk Magazine vol 4 CLICK to link to this program

 $F1-060$  The Ultimate Quiz vol.1 - Quiz Game with 1000 Questions CLICK to link to this program

F1-065 The Ultimate Quiz Vol.2 - New Set with 500 Questions and New Drive CLICK to link to this program

F1-075 Ult Quiz Vol.2 DATA - 2 Data Disks for Ultimate Quiz vol.2

CLICK to link to this program

F1-079 AMOSzine Issues 5 & 6 - AMOSzine Disk Magazine vols 5 & 6 CLICK to link to this program F1-094 AMOSzine Issue 7 - AMOSzine Disk Magazine vol 7 CLICK to link to this program F1-097 Ult Quiz Vol.2 DATA - 2 More Ultimate Quiz 2 Data Disks CLICK to link to this program

#### <span id="page-14-0"></span>**1.9 List By Numerical Order**

================================= F1 LICENCEWARE IN NUMERICAL ORDER =================================

When running the programs most will "quit" by pressing Ctrl and C together, returning you to the main interface. Some programs, however, may not quit.

F1-001 Magnum Professional F1-002 Cricket Crazy F1-003 Beginners Guide to Amos F1-004 Super Fun F1-005 F1 Music Disk vol.1 F1-006 Blackboard v2 F1-007 Fortress F1-008 F1 Music Disk vol.2 F1-009 The Rainy Day Disk F1-010 Karate Master F1-011 IFF Vector Ball Designer F1-012 Obliteratives F1-013 Through the Red Door F1-014 Tots Time F1-015 Spectra & All Square F1-016 Pic Knit F1-017 F1 Music Disk vol.3 F1-018 Relics of Deldroneye F1-019 Touch 'N Go F1-020 Impact F1-021 Multi-Player Yahtzee F1-022 Ask Me Another F1-023 Pick and Stick F1-024 Maths Monkey F1-025 Art School v1.1 F1-026 Take a Look at Europe F1-027 The States of Europe F1-028 CLIndex F1-029 Aerodynamic F1-030 Fortress F1-031 Powerbase v3.30 F1-032 Word Power v2 F1-033 Power Planner v1.1

F1-034 Formula 1 Challenge v2 F1-035 Chilly Chavez F1-036 Money Cascade F1-037 Super Bingo v2 F1-038 Ambassador Pro F1-039 Two Can Play F1-040 Henry's House F1-041 Codename Nanno F1-042 Magpies Clipart (Kids ) F1-043 Magpies Clipart F1-044 Blackboard v3 F1-045 T-Tec-Maze F1-046 Maze Madness F1-047 F1 Music Vol.4 F1-048 Erik  $F1-049$  Amoszine 1, 2+3 F1-050 Abs Beginners Guide To Amos v2 F1-051 Intro to Workbench & DOS F1-052 Operation Firestorm F1-053 Wheelie F1-054 Off You Go F1-055 AMOSzine Issue 4 F1-056 Giddy 2 F1-057 Colour Maths F1-058 Blast EM ! F1-059 Punter v2 F1-060 Ultimate Quiz Vol.1 F1-061 Captain Carnage F1-062 Junior Artist F1-063 Speedtris F1-064 Game Music Vol.1 F1-065 Ultimate Quiz vol.2 F1-066 G.R.A.C. v1 F1-067 Bubble Trubble F1-068 Aquanaut F1-069 Guitar Chord Directory Pro v5a F1-070 Sounds Complete vol.1 F1-071 Music 2 Tab Excel v1.61 F1-072 Seamus O'Mally F1-073 CLIndex Professional v2 F1-074 Amiga Assist F1-075 Ultimate Quiz vol.2 Data Disks F1-076 Obstickle F1-077 Beginners Guide to WB 3 Vol.2 F1-078 Sunny Spells F1-079 AMOSzine issues 5 & 6 F1-080 Mal ' s Map Editor F1-081 Aquakon F1-082 Sounds Complete vol.2 F1-083 Image Compressor F1-084 Words Plus Pro v1.3 F1-085 Legions of Dawn (DMS ) F1-086 Legions of Dawn (Runnable ) F1-087 Tele Title 2 F1-088 Ghostslayers F1-089 Beginners Guide to Amos 3 F1-090 Punter v3

F1-091 D.M.C. F1-092 Premier League F1-093 Zonal War F1-094 AMOSzine issue 7 F1-095 Game Music 2 F1-096 Magnetic Fiction F1-097 Ultimate Quiz 2 Datadisks F1-098 Gonks F1-099 GRAC User Disk #1 F1-100 Atomic II

Remember you can also view by categories if you prefer!

#### <span id="page-16-0"></span>**1.10 100**

Title : Atomic II Author : Andrew Heckles Number : F1-100 Disks : 1 Disk Info : Works on any 1meg+ Amiga.

Description :

This is a splendidly simple and fun puzzler. Simply set up a sequence of switches and guide coloured balls to their correct homes. It's quite easy at first, which is what makes it so addictive, but gets to be a real challange later. 100 levels with password support. A nifty little game suitable for anyone of any age.

CLICK Click to Run This Program CLICK Disk Information CLICK Click to Un-DMS This Disk

Note: You will not be able to return to this menu if you run the game.

#### <span id="page-16-1"></span>**1.11 099**

Name : GRAC USER DISK #1 Author : Edmund Clay Number : F1-099 Disks : 1 Disk Info : Works on any 1meg+ Amiga. CLICK to link to G.R.A.C.

Description :

This disk is an absolute MUST for anyone who has bought Grac (F1-066 or FG1) The disk is by Grac author Ed Clay and contains an in-depth step by step tutorial for making a game, with lots of new copyright free graphics & music for you to use in your own Grac creations, another new Main character

animation, a frequently Asked Questions section, a bug report on V1.0 of Grac and how to get around them and of course another sample game. Brilliant. If you want to see more Grac user disks buy this!

CLICK Disk Information CLICK Click to Un-DMS This Disk

#### <span id="page-17-0"></span>**1.12 098**

Name : GONKS Author : Lee Wilson Number : F1-098 Disks : 1 Disk Info : Works on any Amiga.

Description :

This is an excllent game, its a sort ofcross between Lemmings/Troddlers and Lost Vikings. The idea is to arrange blocks & scenery items like ladders & steps in such a way so that the Gonk or Gonks can get home safely. This all has to be done within a time limit of course and you get to use explosives and things to make things even more fun. Gonks has good Lemmings style graphics and music, has 40 levels and 3 worlds (Lego World, Jungle world and Tiler world) Very good fun and addictive, gets the old grey matter chugging after a few levels. Password feature ensures you don't have to redo the same old levels time and again. A worthy F1 title.

CLICK Click to Un-DMS This Disk

#### <span id="page-17-1"></span>**1.13 097**

Name : THE ULTIMATE QUIZ Vol #2 DATA DISKS Author : Andy Gibson Number : F1-097 Info : REQUIRES THE ULTIMATE QUIZ VOL 2\* Will NOT work with F1-060 Ult Quiz 1.

CLICK to link to Ultimate QUIZ V2 CLICK to link to Data Disks #1

Description:

Great value, Andy has decided to release two more data disks. In case you are wondering the data disks hold 500 questions as that's all the questions that can be run in THE ULTIMATE QUIZ in one session.

SPORT DATA DISK: Virtually every aspect of sport is covered in 500 questions and mutiple choice answers, these will be quite a challange for the average sporting buff.

POT LUCK DATA DISK: 2nd edition If you are into general knowledge, this disk is for you - 500 new random questions each with three answer options to choose from. The questions range from easy to hard and should be challenging even to the greatest quiz buffs.

More data disks coming soon, maybe?

CLICK Potluck Data Information CLICK Sports Data Information

CLICK Click to Un-DMS This Disk CLICK Click to Un-DMS This Disk

#### <span id="page-18-0"></span>**1.14 096**

Name : MAGNETIC FICTION Author : Andrew Campbell +others Number : F1-096 Disks : 1 disk

Description :

Here us something different for you. This disk is a massive collection of Horror/Shocker stories, all written by very talented up and coming authors. Andrew is trying to pioneer a new breed of software with MF and he has done an incredibly good job with the content and presentation. The disk is 100% full and contains no less than 29 stories ranging from just spooky to far out blood curdling shockers. The presentation is superb, with each story having it's own cover illustration and a very easy to use interface. There are lots of settings to twiddle with like fonts and colour etc. To suite everyone's vision. Many months of hard work by quite a few people has gone into the making of this disk and I think it deserves success. MF is hard disk installable.

 $*$  \* WARNING \* \* Some of the stories in MF contain explicit language and sexual scenes. The authors have voluntarily rated MF (15) Not suitable for anyone younger than 15 years old.

Although we [F1] are very particular about taking on anything offensive we feel that the use of language and sexual depiction contained in MF are not exploitative or gratuitous. MF contains nothing more than you can read in off-the-shelf books from W.H.Smiths. But please be aware of the content and if you are easily upset or offended then please do not run/extract this disk.

 $*$  \* WARNING \* \*

CLICK Click to Run This Program CLICK Click to Install to Hard Drive CLICK Click to Un-DMS This Disk

#### <span id="page-19-0"></span>**1.15 095**

Name : GAME MUSIC 2 Author : Mike Richmond Number : F1-095 Disks : 1 Disk CLICK to link to Game Music #1 Description :

This fantastic disk contains 11 music modules for you to use in your own productions. The music has been especially and exclusively composed for F1 by Mike Richmond, who is a well respected and sought after musician and has written scores (no pun intended) of tunes for many P.D and Licenceware titles. Just as with Steve Gane's disks (see F1-044) all Mike asks is that give him credit for his work in your product. The disk is split into catagories such as Main themes/High Score Table/Win/Lose etc. All the tunes are of commercial quality and will work in most programming enviroments, including Amos.

\* After you have finished listening to a tune press ESCAPE to stop the tune before loading another. \*

CLICK Disk Information

CLICK Click to play Mod.Forever CLICK Click to play Mod.SC2DEMO CLICK Click to play Mod.ShortnSweet CLICK Click to play Mod.Bluesy CLICK Click to play Mod.Drums CLICK Click to play Mod.Chirpy CLICK Click to play Mod.Hipnoteyes CLICK Click to play Mod.Pipedream CLICK Click to play Mod.Terminus CLICK Click to play Mod.Lose1 CLICK Click to play Mod.Win1

CLICK Click to Un-DMS This Disk

#### <span id="page-19-1"></span>**1.16 094**

Name : AMOSZINE ISSUE 7 Author : Various Disks : 3 DISKS Number : F1-094 CLICK for AMOSzine 1, 2 & 3

CLICK for AMOSzine 4 CLICK for AMOSzine 5 & 6 CLICK for AMOSzine Supplement disks Description : Amoszine is THE ONLY remaining Amos dedicated disk mag left, it has survived because of it's excellent content and quality. Weather you are an expert or beginner Amoszine has something for you. Learn coding tricks from the experts, get all the latest news/reviews from the Amos scene stacks or articles and of course the ton of useful source code (archived) that comes with every issue. The Amos coders bible, without a doubt. (Major contributers to Amoszine get it free, by the way.) AMIGA SHOPPER SAID: ------------------- "The interface is very attractive and easy to use. Overall, I was impressed with the amount of work that had obviously gone into making "Amoszine". Most importantly, it seems to be supported by a lot of talented and enthusiastic Amos programmers." DEC 94 (Issue 3) C.U AMIGA LIKED IT TOO: ----------------------- "THIS DISK IS AN ABSOLUTE MUST FOR ALL AMOS FANS" "ITS EASILY THE BEST AMOS FANZINE" "AN UNSUNG HERO OF THE AMOS WORLD" RATED 80% JAN 95 (issue 4) CLICK Click to Un-DMS Disk A CLICK Click to Un-DMS Disk A CLICK Click to Un-DMS Disk A

#### <span id="page-20-0"></span>**1.17 093**

Name : ZONAL WAR Author : David King Disks : 1 DISK Number : F1-093

Description:

This is a direct copy of a Spectrum classic strategy war game called War Zone. It is extremely simple to play, but furiously addictive, like all of Daves games are (see 92 and 21). The game is set over 9 sections and you play the computer taking turns to strategically move your men and armour and basically destroy the enemy, such is war. It's a very clever little game and the gameplay superbly crafted, just as the Spectrum version was. A nice touch is the 'Air Attack' you are allowed once each turn. Sound samples are used to good effect.

CLICK Click to Run This Program CLICK Click to Un-DMS This Disk Note: If you run ZW you will not be able to return to this menu.

#### <span id="page-21-0"></span>**1.18 092**

Name : PREMIER LEAGUE Author : David King Disks : 1 DISK Number : F1-092

Description :

If you know of a PD game called Premier Picks you already know what this game is about. The author wrote this clone because he was sick of Premier Picks crashing on him all the time. Premier League is a fun football game, using a blend of skill & chance, you must take your selected team to the top of the league. Each match's highlights are decided by selections of cards on wether you score a goal, give a penalty away or a free kick etc. The skill bit is trying tpremember the positions of certain cards. It sounds drab, but I bet you have never played a more addictive fotty game or had so much fun. Premier League is simple and fun, that's the best way I can sum it up.

CLICK Click to Run This Program CLICK Click to Un-DMS This Disk

#### <span id="page-21-1"></span>**1.19 091**

Name : D.M.C (The Disk Mag Creator) Author : Andy Gibson Disks : 2 DISKS Number : F1-091

Description :

DMC can be used by anyone who wishes to release catalogue disks, disk mags, letter disks etc. Your own graphics, sounds and text files can be used and the whole thing will become your very own personal utility. You can then freely spread your production to anyone who wishes to use it. Charge whatever you like! Release it via PD/Shareware/Licenceware. For those of you who have ever wanted to produce magazines or even catalogue disks for your PD library, then DMC is the program for you. So much so that some major PD libraries already use DMC for their catalogue disks. Disk magazines are already being produced with older versions (PD) of DMC such as Moviezone and many others. This newly written, exclusive F1 version features loads more professional features such as Split Screen articles (a la' grapevine) and the ability to toggle the colours on/off for articles etc.etc. Not only has DMC been re-written from scratch, but a NEW improved Article Tester has been re-written as well. This new version can be used not only to view your

articles, but to convert them to many DMC formats and even to uncrunch files packed with Crunch-Mania. I have even kept DMC compatible with 1.3 kickstarts so everyone can benefit from using your productions/releases created with DMC. The two disks that come supplied with this release contain everything you will need to get you on your way to creating your own customised disk magazine with as little work and fuss as possible.

Main Disk CLICK Click to Run This Program CLICK Click to Un-DMS The Main Disk

Extras Disk CLICK Readme Information CLICK Click to Un-DMS The Extras Disk

#### <span id="page-22-0"></span>**1.20 090**

Name : PUNTER V3.0 Author : Steve & Belinda Bye Disks : 1 DISK Number : F1-090 Info : \*\*NOT A500\*\*

CLICK to link to Punter v2

Description :

Punter is a horse racing game for 1 to four players. You can play Punter just for the fun of betting on horses and winning money or you can play it as a serious racing simulation, studying the detailed form generated for every horse and every race. The game is far too involved to go into too much detail here but here are a few of the features:

\*Form database of last 14 races of EVERY horse in EVERY race \*Form covers Course,distance,going,age,weight,odds,trainer,jockey \*Four types of bet, Win, Each way, Straight Forcast, Reversed Forcast \*1 to 4 players. 2-4 player games have five different game types that you can decide on eg: First to win a million, play till one player left etc. \*View Actual animated race and cheer your horses home \*Buy and sell horses making huge profits (or losses) and winning prize money \*Load and save game positions for those marathon games. \*Ask "Form man" to analyse the form and give you his tip and WHY for the coming race (at a price of course) \*Take out massive loans \*Hire jockeys to ride the horses you have purchased for a single race or get a retainer on him for a whole season. \*Jockeys have their own form table you can study to find the men in form.

Etc. etc.

V3.0 enhancements:

- \* now HD installable. Will run from anywhere
- \* Animated title screen
- \* Cut out difficulty levels (As didn't work very well)
- \* Improved presentation on racecard
- \* Pay loan off, press R.
- \* Now has 3 tipsters (Form man, TV Tipster & Dead Cert)
- \* Better save/Load can now have as many saved games as like.
- \* Absolute ton of little errors corrected
- \* Next player now supports right mouse button to go back a player as well as forward in case someone forgot something. (Cheers Arnie)
- \* Added/new game over screens
- \* Putting your money on bets is now a lot quicker, moves in 100s and 10s using left/right mouse button.
- \* Full Amos source code now included.
- \* Probably some other small things I forgot.

\* RATED 79% by The One, March 95  $(v2.0)*$ 

"I am really surprised how much I liked Punter, because I am not even interested in racing"

CLICK Click to Run This Program CLICK Readme Information

CLICK Click to Un-DMS This Disk

#### <span id="page-23-0"></span>**1.21 089**

Name : ABSOLUTE BEGINNERS GUIDE TO AMOS V3.0 Author : Steve Bye Disks : 2 Number : F1-089 CLICK to link to Beginners Guide to AMOS V1.0

CLICK to link to Beginners Guide to AMOS V2.0

Description :

This is quite a large update of disk F1-50. The whole 'book' has been revised and 10 new chapters added. The second disk is the same as F1-50's. ABGTA V2 owners can upgrade directly through F1 only, send a £1 coin and a stamp as well as disk 1 of V2. V1 owners £2 + a stamp +disk 1, V1.0 owners upgrading will also receive disk 2. See F1-050 for more details.

CLICK Readme Information

CLICK Click to Un-DMS Disk A CLICK Click to Un-DMS Disk B

#### <span id="page-24-0"></span>**1.22 088**

Name : GHOSTSLAYERS Author : Andrew Heckles Disks : 1 Disk Number : F1-088

Description :

Ok, hands up who played the original Ghostbusters game on your C64/Spectrum? Go on admit it, it was fun and it was good. In fact it was one of the most succesful 8 bit releases ever. Ghostslayers is an unashamed rip-off of that game (but with more colours of course) It still retains the essential gameplay. Basically you open a business account, buy a car and equip it with all the ghost busting weapons you can, drive around town looking for ghosts, nip into buildings and kick ghost-butt, catch the ghosts in your ghost traps and take them back to HQ. Once the cities "PK" level has reached 1000 you have to tackle the Gatekeeper and the keymaster etc. you know the score. Who needs a spectrum emulator? At least this one runs at a good speed.

CLICK Click to Run This Program

CLICK Click to Un-DMS This Disk

#### <span id="page-24-1"></span>**1.23 087**

Name : TELE-TITLE 2 Author : John White Disks : 1 Disk Number : F1-087

Description :

TT2 is an easy to use video titling program for all you Camcorder/Genlock owners. If you don't know much about these things then you are in the same boat as I am. Suffice to say I have been told this is a brilliant program with tons of features. TT2 was previously released as Shareware, but this is a newer updated FULL version which also includes the Amos source code, in case you want to tinker with it. Over to the author: Tele Title 2 is an easy to use Video Titler. By easy to use I mean EASY TO USE. You simply choose a Title from the main menu and TYPE - Not Cut & Paste like most other titlers - up to 3 Names for that title. You keep doing this until you've typed in your sequence. You then simply press Play and your sequence is played.

Here are its Main Features...

- \* Uses Bobs (Cut out Graphics, Letters, etc) instead of Fonts so that you can have graphical characters, with upto 64 colours, in your sequence.
- The Sequence is in 3 Parts Picture, Cast and Titles & Names so that you can switch Off/On the Picture and/or Cast. Good if you don't need a Cast in your film for example. Perhaps it's a Documentary?
- Depending on which Sequence Method you use your sequence could Scroll Horizontally or Vertically, Fade In and/or Out, be displayed OVER a Picture, be displayed One Character At A Time, etc. Most sequence methods allow you to do more than one thing.
- You can Change the Titles on the main menu, Load/Save those titles, Load/Save a Cast, Load/Save a Sequence, Position your sequence Anywhere on the screen or use Auto-Centering, Time your sequence (Good for use with Title Music), Edit the Colours in your Sequence, Erase your Sequence from memory (Good if you are low on memory), Position the Screen Display, Use Pauses and Wait times to get an evenly timed sequence, Switch Off/On Multitasking, thus, improve the smoothness of a scroll even further, etc  $e^+c...$
- Supported Resolutions (Screen Modes)...

Low - 320 x 256 High - 640 x 256 Low Interlaced - 320 x 512 High Interlaced - 640 x 512 Low Overscan -  $368$  x 290 High Overscan - 736 x 290 Low Overscan Interlaced - 368 x 580 High Overscan Interlaced - 736 x 580

CLICK Readme Information

CLICK Click to Un-DMS This Disk

#### <span id="page-25-0"></span>**1.24 086**

Name : LEGIONS OF DAWN (HARD DISK VERSION) Author : Andrew Campbell Disks : 2 Disks Number : F1-086 Info : \* REQUIRES AMIGA A1200 or A4000 \*

Click for floppy version

Description :

Legions Of Dawn is the final (& best) game in the Black Dawn series, and F1 are proud to have the EXCLUSIVE rights to distribute it. The previous games in this series were: Black Dawn (PD), BD Special Edition, & Black Dawn II (Shareware). LOD is the final result of Black Dawn. It has been written and vastly playtested & improved over the past 2 years, many, many people (20+) on the 'scene' have helped out in its production, so you can be assured that this game is honed to perfection.

Legions Of Dawn is a mega-atmospheric single-player 3D roleplaying game viewed from first person perspective - in other words as though you are 'inside' the game world and viewing it through your own eyes. The various futuristic constructions that you must attack and defeat are represented by complex maze-like networks, composed of corridors, rooms, doors, computer terminals... a whole array of exciting and fully interactive elements. In a

nutshell, its a kind of Doom clone with tons of gore and atmos, navigate through the corridors wasting all the bad dudes and collecting more powerful weapons/cash/goods, logging on to computer terminals and generally being a very bad person, then make your way to the exit.

The game comes with an on-disk 'novella' (Book to you and I) telling the whole story of LOD which is superbly written.

Legions Of Dawn is best played in the dark, and with stereo speakers rigged up to your amiga. If you have anything less than a standard A1200 you won't get the best out of the game. Due to large amounts of blood, gore and general unpleasantness, I would recommend parents to keep younger children away from this game.

Earlier Black Dawn versions gained ratings of 90-96% in the magazines.

CLICK Click to Run Legions of Dawn CLICK Click to Install to Hard Drive

CLICK Click to Un-DMS First Disk CLICK Click to Un-DMS Second Disk

#### <span id="page-26-0"></span>**1.25 085**

Name : LEGIONS OF DAWN (FLOPPY DISK VERSION) Author : Andrew Campbell Disks : 2 Disks Number : F1-085 Info : \*REQUIRES AMIGA A1200 OR A4000\*

Click for HD version

Reviewed in The One July 95 90% "Worth far more than £4.99, consider buying LOD before blowing £30 on Angst."

Reviewed in Amiga Format,Aug 95. "A must for Adventure fans."

Reviewed in Amiga Action, Aug 95 "This is as good as you're going get in the P.D (sic)", Game of the month.

CLICK Click to Un-DMS First Disk CLICK Click to Un-DMS Second Disk

\* This version will only run from floppy disk \*

#### <span id="page-26-1"></span>**1.26 084**

Name : WORD PLUS+ PROFESSIONAL V1.3 Author : R.Butler Disks : 2 Disks Number : F1-084

Info : \*\*UNTIL RECENTLY SOLD AT £14.95\*\*

Description :

Word Plus+ Pro is a program intended for use as an aid to solving/creating word puzzles, crosswords, etc. The program is supplied with a dictionary of a massive 75000+ words that the program will search when solving a particular puzzle. We believe this package to be the most powerful of its type, but don't take our word for it. See for yourself how quickly the program searches the dictionary on each of the programs four word puzzle solving options, compared with the other word utilities on the market today. Even on a standard Amiga 500 (with 1Mb of RAM), the searches are performed at lightning speeds.

The package can help you to:

- (\*) Solve Crosswords, with you entering the letters you know of, replacing unknown letters with question marks. The program will then search the dictionary for words that match the search criteria, and then display them for you to browse through.
- (\*) Solve Anagrams, with you entering the letters you know of, replacing unknown letters with question marks. The program will then search the dictionary for words that are anagrams of the search criteria, and then display them for you to browse through.
- (\*) Solve In-Words, with you entering the letters you know of. The program will then search the dictionary for words that contain the search criteria, and then display them for you to browse through.
- (\*) Solve Make-Words, with you entering a combination of letters. The program will then search the dictionary for words that can be made using the letters supplied in the search criteria, and then display them for you to browse through.

The program also allows you to add words to the dictionary and can supply you with dictionary statistics. There is an in-built help option included with the program which gives clear, concise information on how to use the various options in the program.

Once a list of words has been generated, you can search for a word in the word list. The word list can also be printed out to a printer, giving you an easy way to enter those word contests, without the slog of having to write the solution list out by hand!

\* V1.0 Reviewed in C.U Amiga Nov 94 costing £14.95 \* "Has the BIGGEST dictionary, FASTEST sorting and is DEFINITELY the BEST Amiga program of this type." 85%

Reviewed in Amiga Format Aug 95: "A boon for anyone interested in word games", " A very handy util that may even make you some money if you enter enough competitons, Recommended."

Reviewed in Amiga Shopper Sept 95 "Certainly lives up to it's claims" "This is one program not to miss" 88% This new F1 version is version 1.3, and costs just £4.99, speaks for itself!

```
CLICK Click to Run Word Plus Pro
CLICK Access Manual
CLICK Click to Un-DMS Disk A
CLICK Click to Un-DMS Disk B
```
#### <span id="page-28-0"></span>**1.27 083**

Name : IMAGE COMPRESSOR Author : ANDY SMITH Disks : 1 Disk Number : F1-083

Description :

The Image Compressor is aimed at all AMOS programmers. It is a simple utility to compress and convert images into different formats. It was written to replace the IFF Compactor that is supplied with AMOS Professional. In my version you can squash and Powerpack ABK images. The main limitation with the IFF Compactor was that you could only convert IFF files to ABK, you couldn't do the reverse. Supports Batch Conversion, allowing you to select many files to operate on in one go. Built in Palette editor supporting Copy/Spread/Swap. Pack as screen or bitmap using Squash or Powerpacker. On Line help, Amigaguide docs and tutorial files. Also includes the Amos Pro source code.

Also included on this disk are two Amos Pro Accs:

BANK MANAGER:

-------------

This little utility was written to make games programmers life easier. All AMOS programmers will know that music, graphics and sound are stored in files called memory banks. Before, the programmer had to move and organise all the banks using the direct mode. This program was written with the intention of removing that. Arranging and combining memory banks is a simple matter of pointing and clicking, it should take no time to pick up. Tutorial/docs/Source code included.

#### INSERT PALETTE:

---------------

This is a simple accessory for AMOS Professional that will allow you to insert Palette commands with all the corresponding hexadecimal values into your source code, just using the mouse! This program needs to be executed from AMOS Pro's User menu. When it is selected, a palette editor will appear over your source code. It is then a simple matter to alter the palette and click OK. Tutorial/docs/Source code included.

CLICK Click to Run Image Compressor CLICK Click to Read Manual

CLICK Click to Un-DMS Disk

\* To quit IC and return back here, click on the close gadget at the top left of the IC menu.

#### <span id="page-29-0"></span>**1.28 082**

Name : SOUNDS COMPLETE VOL #2 Author : MIKE RICHMOND Disks : 1 Disk Number : F1-082

Click for Vol #1

Description :

Sounds Complete is not just another disk of music, well it is, but the music on this disk has been especially written for programmers who just happen to be writing a Shoot-Em-up game. Everything you need is on here all originally composed for this disk. Not only that there is also a suite of sampled sound effects and even some ABK stuff for Amos programmers. This disk is part of a planned series, next up from Mike will be:

> Volume 3 - Platform Games Volume 4 - Driving Games

Note: The material on this disk can be used, copyright free only by the original purchaser of the disk, no other payment is required, just give Mike a mention in your game.

CLICK Access Manual

CLICK Click to Un-DMS Disk

#### <span id="page-29-1"></span>**1.29 081**

Name : AQUAKON Author : Lee Bamber Disks : 3 Disks Number : F1-081 Info :  $\star$  2 Meg Chip ram required, ie. A1200  $\star$ 

Description:

At last! a new title from the legendary Lee Bamber. After the success of Relics (F1-018) and Fortress (F1-07) Lee keeps the quality high with his latest blockbuster- Aquakon. You all know what Doom is,well this is Doom on water. No girly walls to hide behind here. This isn't just another Shoot-Em-Up there's a lot more to it than that. There are 50 levels of

mayhem to slaughter your way through using 10 different types of weapon and facing five different types of Alien/monsters. Aquakon contains 1.5 Megabytes of graphics, that's why you need 2 meg of chip ram.

CLICK Click to Run AQUAKON CLICK Click to Read Manual CLICK Click to Un-DMS Disk A CLICK Click to Un-DMS Disk B CLICK Click to Un-DMS Disk C

\* To quit game and return back to this menu, hold down CTRL and press C \*

#### <span id="page-30-0"></span>**1.30 080**

Name : MAL'S MAP EDITOR Author : Malcolm Lavery Disks : 1 Disk Number : F1-080 Info :  $*$  Amos or Amos Pro required to use the example code  $*$ 

Description :

I wrote this map editor for my own use, and have not stopped using it for all my games since. It can be used for any type of program ie: Puzzle, scrolling, multi level and single screen level games. And as you will see from the examples included on the disk, you are only limited by your imagination!!!!. Obstikle, F1-076 was written using it.

> o Professional user interface o Very easy to use o Ability to super impose one map on top of another o Maps can be any size 1000\*1000 screens and more!!! o Edit tile values for triggerd tile effects o Icon grid and map grid overlay for precise editing o Ability to view tile values super imposed onto map o Loads of example programs o Example tiles and sprites for you to use (copyright free!)

Also!, just to show you the type of game you can use the editor for, I have included, what is just about a full Dizzy type adventure game for you to play and look at.

\* Amos or Amos Pro required to use the example code \*

\* \* RATED 78% Amiga Shopper July 95 \* \* "MME is a powerful util that no self-respecting programmer should be without"

CLICK Click to Run MME CLICK Click to Read Manual

CLICK Click to Un-DMS Disk

#### <span id="page-31-0"></span>**1.31 079**

Name : AMOSZINE ISSUES 5 AND 6 Author : Various Disks : 3 Disks Number : F1-079 CLICK for AMOSzine 1 2 & 3 CLICK for AMOSzine 4 CLICK for AMOSzine 7 CLICK for AMOSzine Supplement disks

Description :

This is the latest, bang up to date Amos programmers mag, giving you oddles of news/tips/advice/chat and of course loads of lovely source code.

CLICK Click to Run AMOSZINE 6

CLICK Click to Un-DMS Disk A CLICK Click to Un-DMS Disk B CLICK Click to Un-DMS Disk C

\* Sorry, AMOSzine 5 has to be run from floppy disk, 6 is ok though! \*

#### <span id="page-31-1"></span>**1.32 078**

Name : SUNNY SPELLS Author : John Knight Disks : 1 Disk Number : F1-078

Description :

Sunny Spells is aimed at making spelling for children, both young and old, FUN! To achieve this I have included lots of colourful graphics, two distinctive characters, animation scenes and amusing sound effects. All control is via the mouse. There are 3 age options

3-6 yrs Pictures and easy words. 7-10 yrs Easy words without pictures. 11+ yrs Hard words without pictures.

The object of the game is simply to keep the sun in the sky. To make a guess simply select a letter from the alphabet panel on the right hand side of the screen. Depending on your choice being right or wrong an appropriate short animation will follow. This animation can be switched off at any time during play by selecting the 'ON/OFF' button. I have also included an option within the title screen for the user to load a new set of words and pictures. An extra disk may be made available if there is a demand.

CLICK Click to Run Sunny Spells CLICK Click to Read Manual

CLICK Click to Un-DMS Disk

Note: If you run SS you will not be able to quit back to this menu.

#### <span id="page-32-0"></span>**1.33 077**

Name : ABSOLUTE BEGINNERS GUIDE TO WORKBENCH 3.0 VOLUME 2 Author : Steve Bye Disks : 1 Disk Number : F1-077 Info : WORKBENCH 3.0 AMIGA'S ONLY

Further volumes available from F1 Licenceware.

Description :

Volume 1 is available free as it is PD.

This volume concentrates on the 15 Preferences editors that you will find on your Workbench EXTRAS disk. Each editor is explained in detail with plenty of diagrams. There is also lots of incidental information, advice and tips as is with volume 1. Learn how to customize your Workbench and have the system YOU want. It is recommended that you read volume 1 first as vol 2 takes into account the subjects that you should of learnt from vol 1. If you are a beginner mystified by the Workbench system and what it is supposed to do then these are the guides for you. No knowledge of the Amiga is assumed. Amiga A1200 OR A4000 required. If you don't have vol 1 then just add 50p when ordering this disk.

CLICK Click to Load Vol 1 Guide CLICK Click to Read Vol 1 Manual CLICK Click to Un-DMS Vol 1 CLICK Click to Load Vol 2 Guide CLICK Click to Read Vol 2 Manual CLICK Click to Un-DMS Vol 2

#### <span id="page-32-1"></span>**1.34 076**

Name : OBSTICKLE Author : Malcolm Lavery Disks : 1 Disk Number : F1-076

Description :

Obstickle is a multi level arcade platform game complete with a full game level editor (edit up to 100 levels).

There's no mamby pamby jumping stuff here!, you have to control a bouncy ball, and bounce him around the many levels collecting sweets and presents while avoiding many nasties and "obstickles".

o Brilliantly cute graphics and animations and sound FX o Fully controlable options (sound/music/backgrounds) o Full level password system (no re-starting at level one) o Very addictive (what's the next level like?) o Hard disk intsallable (just copy all files across) o Something new to challange you on each level!. \* \* \* Reviewed in AMIGA COMPUTING March 95 issue 84 page 62 \* \* \* "Nice graphics and nice gameplay make playing OBSTICKLE a thoroughly pleasurable experience" "Presentation thoughout is excellent" "Impressive and very enjoyable platformer" \* \* \* Reviewed in A.U.I. March 95 page 106 \* \* \* "The graphics are gorgeous" "The different control method makes it a very agreeable game" RATED 85% CLICK Click to Run Obstickle

CLICK Click to Read Manual

CLICK Click to Un-DMS Disk

#### <span id="page-33-0"></span>**1.35 075**

Name : THE ULTIMATE QUIZ Vol #2 DATA DISKS Author : Andy Gibson Number : F1-075 Disks : 2 Disks Info : \*REQUIRES THE ULTIMATE QUIZ VOL 2\*

CLICK to link to Ultimate Quiz V2 CLICK to link to the Data Disks #2

Description :

Great value, Andy has decided to release two data disks at a time for £4.99 the pair rather than £3.99 each, saving you lot £3, nice one Andy. In case you are wondering the data disks hold 500 questions as that's all the questions that can be run in THE ULTIMATE QUIZ in one session.

MOVIES DATA DISK: Virtually every aspect of movies is covered in 500 questions and mutiple choice answers, these will be quite a challange for the average movie buff.

POT LUCK DATA DISK: If you are into general knowledge, this disk is for you - 500 random questions each with three answer options to choose from. The questions range from easy to hard and should be challenging even to the greatest quiz buffs.

This DATA disk covers just about everything from Sport to Science etc. In fact, I think it is probably one of the best DATA disks that I have released yet !

CLICK Click to Read Info About PotLuck Data CLICK Click to Read Info About Movies Data

CLICK Click to Un-DMS Disk CLICK Click to Un-DMS Disk

\* These data disks have to to on floppy disk to work alongside Ult Quiz 2 \*

#### <span id="page-34-0"></span>**1.36 074**

Name : AMIGA ASSIST Author : John Cumming Number : F1-074 Disks : 1 Disk

Description :

Amiga Assit has been created to show beginners how to use the Amiga computer. The topics covered in this in-depth and very well written tutorial are:

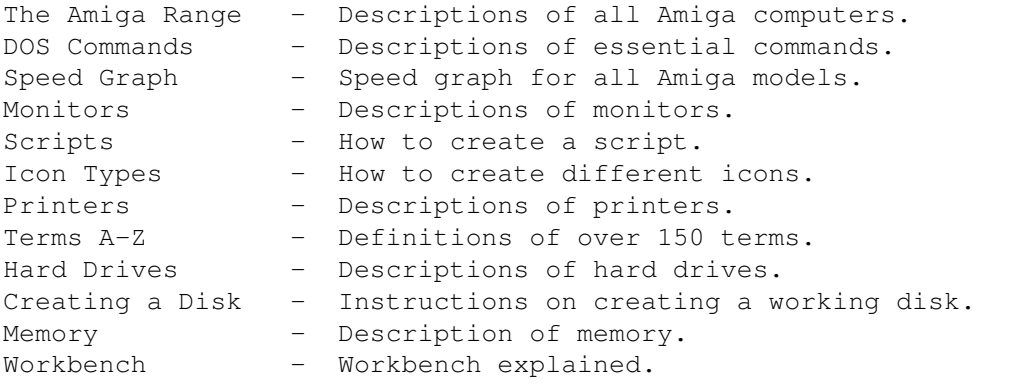

The guide displays text and and pictures via a menu system which is quick, easy to use, efficient and attractive. The user interacts with the guide by pressing simple buttons on screen.

\* \* RATED 78% Amiga Shopper Jul 95 \* \* "The ideal starting point for all Amiga beginners, Highly recommended."

CLICK Click to Run Amiga Assist

CLICK Click to Un-DMS Disk

#### <span id="page-34-1"></span>**1.37 073**

Name : CLI INDEX PROFESSIONAL v2.OO Author : Mike Richmond Number : F1-073 Disks : 2 Disks Info : WORKBENCH 2 OR HIGHER ONLY

CLICK to link to CLIndex Original

Description :

Taking over where C.L.Index version 1 left off, C.L.Index Professional caters for the more advanced Shell user. Every help file has been improved, and all of the options of every Shell command are explained in full. Many more PD commands have been described, and a special utility has been included to find a help file quickly - from the Shell, of course!

Disk two contains a realm of information on a variety of subjects as diverse as the contents of the libs drawer of your Workbench disk to an explanation of just what 'Gurus' really are!

C.L.Index professional is an essential tool for the beginner to the Shell and the experienced user alike.

CLICK Click to Read First Disk Info CLICK Click to Read Second Disk Info

CLICK Click to Un-DMS Disk A CLICK Click to Un-DMS Disk B

\* Sorry, CLIndex has to be run from floppy disk \*

#### <span id="page-35-0"></span>**1.38 072**

Name : The Eire Raising Adventures Of Seamus O'Mally Author : Arron Hawke Number : F1-072 Disks : 4 disks

Description :

Now this game is FUNNY, and I mean FUNNY. Its a Relics/Monkey Island style point n click graphic arcade adventure. I am sure you know what this type of game is like by now! If not see F1-018 or F1-066. Ok the graphics are not exceptional, but you don't notice as you are too busy laughing. This is a genuinely funny game and quite a challange, its also pretty hard to describe at 3.07 Am!

CLICK Click to Play CLICK Click to Read Information

CLICK Click to Un-DMS Disk 1
CLICK Click to Un-DMS Disk 2 CLICK Click to Un-DMS Disk 3 CLICK Click to Un-DMS Disk 4

# **1.39 071**

Name : MUSIC 2 TAB EXCEL v1.61 Author : Kevin Hales Number : F1-071 Disks : 1 Disk

Description :

If you play guitar and want to pick notes instead of just strumming the chords, or you are a budding Eric Clapton who finds sheet music baffling, then Music2Tab is for you.

Music2Tab converts music notation (sheet music) into guitar tablature (TAB), a special shorthand showing which fret to hold down and which string to pluck, to play the corresponding note. Just place the notes on the stave and they are instantly converted to TAB. Music2Tab allows you to choose where on the neck of the guitar you prefer to play and then calculate the TAB around this preferred fret. Music2Tab Excel v1.61 can store upto 2000 notes per file, which can be saved and reloaded. Supports sharps, flats and natural notes. Manual and auto scrolling music display and it allows you print out the TAB created or save it to a text file. Uses PAL screen mode only.

Music2Tab won't turn you into Gary Moore overnight, but should show you where the notes are on the quitar, and, with practice, The permutations are immeasurable.

Reviewed in Amiga Shopper, Sept 95 "Well designed and implemented" "Very easy to use indeed" Rated 84%

CLICK Click to Run Music 2 Tab CLICK Click to Read Manual

CLICK Click to Un-DMS Disk

## **1.40 070**

Name : SOUNDS COMPLETE VOL #1 Author : Mike Richmond Number : F1-070 Disks : 1 Disk Click for Vol #2

Description :

Sounds Complete is not just another disk of music, well it is, but the music on this disk has been especially written for programmers who just happen to be writing a Beat-Em-up game. Everything you need is on here all originally composed for this disk. Not only that there is also a suite of sampled sound effects and even some ABK stuff for Amos programmers. This disk is first in a series, next up from Mike will be:

> Volume 2 - Shoot 'Em Ups Volume 3 - Platform Games Volume 4 - Driving Games

Note: The material on this disk can be used, copyright free only by the original purchaser of the disk, no other payment is required, just give Mike a mention in your game.

CLICK Access Manual

CLICK Click to Un-DMS Disk

\* Sorry, SC needs to be run from floppy disk \*

#### **1.41 069**

Name : GUITAR CHORD DIRECTORY II PRO V5.a Author : Bob Stanley Number : F1-069 Disks : 1 Disk

Description :

This one is a highly regarded utilty for guitarists. The old P.D versions were the highest rated for this type of program. From what I can gather it displays chord positions on screen for you and also includes other guitar utils like a tuner and a songbook that displays sheet music of popular songs.

As I know nothing about this subject here is a clip from the doc file, hope it makes sense.

"GCDir2 is a collection of 276 chords displaying a total of 1008 positions (3 or more for each chord).

Chords: Major, 7, Minor, Major 7, Minor 7, sus4, 7sus4, 6, Minor 6, 9, Minor 9, Major 9, 6/9, 7+9, 7-9, Aug, 7+5, Dim,  $-5$ ,  $7-5$ ,  $9-5$ ,  $11$  &  $13$ "

Reviewed in Amiga Shopper, Sept 95 "I'm sure musicians will lap it up" Rated 82%

CLICK Click to Run Guitar Chord Pro CLICK Click to Run Guitar Chord Pro Vertical CLICK Click to Un-DMS Disk

# **1.42 068**

Name : AQUANAUT Author : Phil Ruston Number : F1-068 Disks : 1 Disk

Description :

From the author of Operation Firestorm and Giddy 2 comes AQUANAUT, a brand new underwater shoot-em-up! Atlantic HQ have lost contact with their top secret under water base, Aquasphere 1.. As pilot of "The Shark", the ultimate armoured submersible, you have been brought in to investigate...

The game features 5 massive levels swarming with enemies, each ending in a show down with a huge guardian.. An impressive array of firepower is included, so as well as your upgradable pulse lazer, "Power weapons" such as Missiles and Rebounding Projectiles are available, allowing you to tackle the toughest of challenges.. The hallmark of Phil's games is professionalism - And this is no exception: Pure 68000 code, parallax scrolling, brilliant graphics & sound and maximum screen update for silky smoothness.. A commercial quality arcade blast-em-up not to be missed!

===================================== \* RATED A WHOPPING 93% IN THE ONE APRIL 95 \* ====================================== "If you ever buy one game BUY THIS!" "I tried to get a full page review but we didn't have the room" "At £3.99 I find it hard to fault, GET YOUR MONEY OUT NOW!!!"

\* AWARDED GAME OF THE MONTH, Amiga Action April 95 \*

\* RATED 85% C.U.AMIGA APRIL 95 \* "Its a lovely game and I wouldn't have a word said against it!"

CLICK Click to Un-DMS Disk

\* Sorry, Aquanaut will only run from floppy disk \*

### **1.43 067**

Name : BUBBLE TRUBBLE Author : Paul Nordovics Number : F1-067 Disks : 2 disks Info : \* NOT A500 \*

Description :

This is not your run-of-the-mill arcade puzzler, its a highly complex game brilliantly executed. Put very simply You have to rescue the "QT'S" from their imprisoning bubbles. B.T is similar in style to Bubble Bobble and if you liked that and games like Rainbow Islands I am sure you will love this. B.T is not for the faint hearted or the very young, its tough, its an adults game in terms of gameplay. B.T consists of 4 worlds each containing 30 levels, its big. There are also bonus screens, nasties to avoid, keys, power ups and bonus letters to collect, huts to visit, and plenty more oddities. Another good feature is the abilty to customise the game, you can select 1-9 lives, joystick friction, joystick diagonals,"Gizmo" for when the going gets tough, game speed and save settings. B.T also has password support every five levels. The graphics are good and very colourful with loads of excellent sound effects. Want a challange? Then Bubble Trubble's your man.

\* \* RATED 85% A.U.I \* \*  $*$  \* RATED 89% THE ONE APRIL 95  $*$  \* "This game oozes quality from the instructions down to the level designs" "Its an excellent game and well worth a handshake for professionalism."

CLICK Click to Un-DMS Disk A CLICK Click to Un-DMS Disk B

\* Sorry BT has to be run from floppy disk \*

#### **1.44 066**

Name : G.R.A.C Author : Edmund Clay Number : F1-66 Disks : 2 disks

CLICK for GRAC User Disk #1

Description :

Have you played the best non-commercial adventure on the Amiga? (Relics Of Deldroneye, F1-018) Yes? enjoyed it didn't you! How would you like to create your own graphic adventure game similar or even better than Relics? Now, for the first time on the Amiga (and possibly any other computer) F1 brings you GRAC, The Graphical Adventure Creator. What! you can't program? Don't worry no programming skills are needed, though any programming knowledge will be of benefit. you will need a basic understanding of your Amiga though. GRAC supports standard IFF picture files/sound samples and MOD/MED music modules.

This program is a genuinely brilliant piece of software, Don't confuse GRAC with the old Adventure creators that have been about for years, at worst they allowed you to create text-only adventures and at best they allowed text and a still picture. Grac allows you to create Monkey Island/Relics style games with ease. I have personally seen GRAC's inception over the past seven months and Edmund has put a lot of thought and hard work into GRAC. If you can use Dpaint you can create a game. GRAC comes with a

complete game called Lethal Formula written with GRAC to show you what can be done. Also included are plenty of example graphics/animations and a complete step by step tutorial. Grac is the first of its kind and you won't find anything close to it, even commercially.

Just to top it all, Edmund is willing to help any GRAC purchaser out with GRAC related problems if you send him an SAE.

If you are the creative type but can't get to grips with a programming language, GRAC is your saviour. The games you create with GRAC can be released as stand alone programs that you can sell yourself or release into the P.D. F1 would be very interested to evaluate any GRAC games for possible release so send them in. (See "Programmers" doc on this cat disk)

\* If you would like a copy of Lethal Formula just send a blank disk and a stamp for a free copy \* for all 1 meg+ Amigas \*

==============================================================

\* \* RATED A WHOPPING >> 95% << BY A.U.I April 95 issue \* \* ==============================================================

"The sample adventure game is worth the £4.99 alone" "VERY EASY TO USE, ALL YOU NEED IS A BASIC UNDERSTANDING OF YOUR AMIGA"

> $*$  \* RATED 88% THE ONE APRIL 95 \* \* "Works in a very simple and logical way" "Very clever indeed!"

============================================================== \* \* RATED A MASSIVE >> 95% << BY C.U.Amiga May 95 issue \* \* ==============================================================

"THE FIRST TRUE GRAPHIC ADVENTURE CREATOR"

"GRAC IS EASILY THE BEST LICENCEWARE TITLE EVER"

CLICK Click to Run the GRAC Editor CLICK Click to Run the GRAC Game Lethal Formula

CLICK Click to Read GRAC Introduction

CLICK Click to Un-DMS GRAC Disk CLICK Click to Un-DMS Lethal Formula Disk

\* Hold down CTRL and press C to quit Lethal Formula and return here \*

## **1.45 065**

Name : THE ULTIMATE QUIZ VOLUME 2 Author : Andy Gibson Number : F1-065 Disks : 2 disks CLICK for Ultimate Quiz V1 CLICK for Data Disks #1

CLICK for Data Disks #2

Description :

This is a new set of 500 questions and a brand new question driver, you do not need The Ultimate Quiz Volume 1 to use these disks. A new feature is the ability to create your own "Data Disks" easily which really makes this set a worthwile purchase. The question driver is graphically more pleasing and easy to use. There is full documentation on creating your own data disks and you are allowed to release them as you wish, maybe even make your £4.99 back and show a profit into the bargain,who knows? (send them to F1 for evaluation) Look out for more data disks of questions coming soon.

CLICK Click to Run Ultimate Quiz 2 CLICK Click to Read Manual CLICK Click to Un-DMS Game Disk CLICK Click to Un-DMS Data Disk

#### **1.46 064**

Name : GAME MUSIC VOL 1 Author : Mike Richmond Disks : 1 Disk Number : F1-064

CLICK for Game Music vol 2

Description :

This fantastic disk contains 16 music modules for you to use in your own productions. The music has been especially and exclusively composed for F1 by Mike Richmond, who is a well respected and sought after musician and has written scores (no pun intended) of tunes for many P.D and Licenceware titles. Just as with Steve Gane's disks (see F1-044) all Mike asks is that give him credit for his work in your product. The disk is split into catagories such as Main themes/High Score Table/Win/Lose etc. All the tunes are of commercial quality and will work in most programming enviroments, including Amos. Expect more from Mike soon.

CLICK Access Manual

CLICK Click to Un-DMS Disk

\* Sorry this program will only run from floppy disk \*

#### **1.47 063**

Name : SPEEDTRIS Author : David Shattu Disks : 1 Disk Number : F1-063

Description :

Speedtris is a Tetris game, as if you couldn't guess! But what makes this one stand out from the crowd the sheer amount of extra options offered, (21 in all) To give you an idea here are a few:

\* 3 game types, Normal/Timed/Challange. \* Select starting level, players can start of different levels if you want. \* Set delay (Speed of falling blocks)) \* Save high score table etc...

Speedtris is a 1 or 2 player game, using the mouse/keyboard or joystick. It containd 41 levels and can be played 3 different ways giving a real total of 123 levels. Just in case you have never seen or played a Tetris type game here is a brief rundown:

Randomly chossen blocks of different shapes fall down the screen, you must manipulate the shapes into position at the bottom of screen so as to make complete unbroken lines, when you do that line disapears and you get X amount of points. You continue this until you complete the level or you have so many unused blocks that the screen is full up and you lose a life. Its a very simple and very addictive genre that has had millions of people glued to their Gameboys/Spectrums/P.C's/Amiga's/Atari's for years and will continue to do so, don't miss out!

CLICK Click to Run Speedtris

CLICK Click to Un-DMS Disk

## **1.48 062**

Name : JUNIOR ARTIST Author : Gina Mears Disks : 1 Disk Number : F1-062

Description :

This is a really excellent piece of software, similar in many ways to our top selling Art School. JA beats Art School in the simplicty stakes, its just so very easy to use, even for a toddler. Art School is one of the best of kind but is for slightly older children with its wealth of features, this leads to a lot of confusion with the very young, this is the gap JA fills.

\* Silly Spots \* Fountain \* Grow Circle \* Grow Square \* Flakes \* Fan Draw \* \* Treble Line \* Sym draw \* Patterns \* Freehand \* Fill \* Line \* Load/Save \* Circle \* Spray Can \* Filled Sq \* Filled Circle \* \* Load/Save Lock + 14 great looking built-in pictures to colour in + 8 built in picture patterns to colour in + A wealth of built in brushes to construct pictures with including, houses animals, scenery, etc. + Very simple text insertion, click on a letter and then paste it to the screen. Etc. etc..... If Art School was a bit too complex for your child you now have the answer! We rate Junior Artist's age range at about 3-7 years. \* \* RATED 75% A.U.I APRIL 95 \* \* \* \* RATED 90% Amiga Shopper July 95 \* \* "Its not only easy to use, but sure to hold your childs interest." "Its rare to find a PD (sic) program that comes close to its commercial rivals and rarer still to find one that matches them , but that's exactly what we have here." "Put simply J.A is the best £4 you could spend on PD (sic) software" CLICK Click to Run Junior Artist CLICK Click to Un-DMS Disk

\* Hold down CTRL and press C to quit JA and return here \*

# **1.49 061**

Name : CAPTAIN CARNAGE-ALIEN EXTERMINATOR Author : Dan Reynolds Disks : 1 Disks Number : F1-061

Description :

An indestructable alien vessel is heading for earth and only one person can stop it- Captain Carnage, the legendary Cosmic Commando.

If you have played Alien Breed then this game will be familiar territory. You must guide Cpt C around the three HUGE levels of alien infested mayhem, shooting everything that moves and collecting a variety of pickups. Obviously there are computers to be accessed and these allow a number of different items to be purchased, including 5 different weapons and a number of accessories. You'll need them as the aliens are pretty well defended themselves. Obsticles to avoid are:

Alien transporters, 2 types of gun battery, life drainers, mines, energy

Features:

doors, auto defence etc.

Rise through the ranks to try and become Star Marshall!

Features include:

-Fast, smooth flip-screen/bi-directional scrolling

-25 fps update

-Level password access

-Savable Hi-Score table

-A variety of different graphics/backdrops

-Explosive sound effects.

The Cpt will keep all you Alien Breed fans happy for quite a while!

 $*$  \* RATED 70% THE ONE MARCH 95 \* \*

CLICK Click to Run Captain Carnage

CLICK Click to Un-DMS Disk

\* There is no quit option in CC so you will have to re-boot to get back here if you run the game \*

## **1.50 060**

Name : THE ULTIMATE QUIZ VOL #1 (V2.01) Author : Andy Gibson Disks : 1 Disks Number : F1-060

CLICK for Ultimate Quiz V2

Description :

This excellent quiz game comes with 1000 questions covering many different subjects. Its very well presented, easy to use and has great sound fx. Quiz works on any Amiga and comes with full instructions and a Hard Disk installer. There is a built in on-line-help option and neat hi-score table. Look out for more question blocks comong soon.

============================================================== \* \* RATED A WHOPPING >> 95% << BY A.U.I April 95 issue \* \* ============================================================== "I HAD TO BE PHYSICALLY DRAGGED AWAY FROM THE SCREEN-USING THE DEMO VERSION" "THIS VERSION IS TWICE AS COMPELLING!"

CLICK Click to Run Ultimate Quiz

CLICK Click to Install Ultimate Quiz

CLICK Click to Read Manual

CLICK Click to Un-DMS Disk

\* Hold down CTRL and press C during the game to return here \*

#### **1.51 059**

Name : PUNTER V2.0 Author : Steve & Belinda Bye Disks : 1 Disk Number : F1-059

CLICK for Punter V3

Description

Punter is a horse racing game for 1 to four players. You can play Punter just for the fun of betting on horses and winning money or you can play it as a serious racing simulation, studying the detailed form generated for every horse and every race. The game is far too involved to go into too much detail here but here are a few of the features:

\*Form database of last 14 races of EVERY horse in EVERY race \*Form covers Course,distance,going,age,weight,odds,trainer,jockey \*Four types of bet, Win, Each way, Straight Forcast, Reversed Forcast \*1 to 4 players. 2-4 player games have five different game types that you can decide on eg: First to win a million, play till one player left etc. \*View Actual animated race and cheer your horses home \*Buy and sell horses making huge profits (or losses) and winning prize money \*Load and save game positions for those marathon games. \*Ask "Form man" to analyse the form and give you his tip and WHY for the coming race (at a price of course) \*Take out massive loans \*Hire jockeys to ride the horses you have purchased for a single race or get a retainer on him for a whole season. \*Jockeys have their own form table you can study to find the men in form.

CLICK Click to Read Manual

CLICK Click to Un-DMS Disk

\* Punter v2 can only be run from floppy disk, sorry. \*

#### **1.52 058**

Name : BLAST EM! Author : Lee Wilson Disk : 1 Disk Number : F1-058

Description :

Undoubtedly our best shoot-Em-Up so far, Blast Em! is a fast and furious all action alien blaster, covering 50 crazy levels, brilliant music/sound fx really give this game a great atmosphere. The gameplay, although extremely simple is disturbingly addictive. You want want to stop, but you can't. This game has all the classic hallmarks of Space Invaders/Glaxians etc. And is just as good.

> \* RATED 87% by The One March 95 \* "The aliens movements are a real mastersroke" "Its smart, its simple, its pretty"

CLICK Click to Run Blast Em'

CLICK Click to Un-DMS Disk

#### **1.53 057**

Name : COLOUR MATHS Author : Nils Magnor Stolen Disks : 1 Disk Number : F1-057

Description :

Written by the headmaster of a Norweigian school for its pupils, Colour Maths has been tested and approved by HUNDREDS of children. This program has been converted to English exclusively for F1 Licenceware. Colour Maths is basically very simple. The child is presented with a number of "Paint by number" style pictures to colour in, the catch is, to colour in each part of the picture the child has to solve a sum. The early screens concentrate on simple counting, addition and subtraction. Later screens contain division, mutiplication and also a mixture of different sums. The user can select what type they prefer. The targeted age range for Colour Maths is approximately 4 to 10 year olds. Highly recommended.

> \* \* RATED 75% IN A.U.I MARCH 95 \* \* \* \* RATED 80% IN C.U.AMIGA MARCH 95 \* \*

CLICK Click to Run Colour Maths

CLICK Click to Un-DMS Disk

\*To quit CM and return here, click on the window gadget at the top left of Colour Maths' screen.

#### **1.54 056**

Name : GIDDY 2 Author : P.Ruston Disks : 1 Disk Number : F1-056

Description :

At last, the sequel to the No.1 P.D hit Giddy is here and totally exclusive to the F1 range. For those of you who have never seen Giddy 1, I will explain. Everyone must of played, or at least seen a Dizzy game from Codemasters, giddy is a snipe at the Dizzy games and in most cases is better. Move around the scenery picking up objects and solving puzzles by manipulating objects. For example you must find a bucket of water to put out a fire. The graphics are great, with good use of colour. Giddy was coded in pure Assembly language meaning super smooth animations and slick gameplay. Every kid loves a dizzy game and soon every kid will want a Giddy game. Giddy is a craze just waiting to happen. A great platformer.

CLICK Click to Un-DMS Disk

\* Sorry Giddy requires that it is run from floppy disk \*

### **1.55 055**

Name : AMOSZINE ISSUE 4 Author : Various Disks : 3 Disks Number : F1-055 CLICK for AMOSzine 1 2 & 3 CLICK for AMOSzine 5 & 6 CLICK for AMOSzine 7 CLICK for AMOSzine Supplement disks

Description :

This is the Amoszine Christmas special, and it is VERY special. Over 70 items to read including tutorials/news/reviews/help/hints/tips etc. The Amoszine driver now supports easy de-archiving of LHA files, which means all the extra source code and programs can be archived on to the disks. Once de-archived these 3 disks expand onto a mega SEVEN disks. As this is a three disk special we have pulled out all of the stops, just look at this:

The source to to FIVE COMPLETE GAMES, two of which are exclusive to AZ. The DUMP extension, How to write a Micro-Machines style game, source example included. A set of programs to create 3D menus, The source to a well known demo, (C) free graphics and music and tons more goodies too numerous to mention. This is THE Amos mag to read. Supported by some of the best coders in the country, and highly rated by the Amiga press. If you are into Amos in any shape or form you must get Amoszine.

AMIGA SHOPPER SAID: ------------------- "The interface is very attractive and easy to use. Overall, I was impressed with the amount of work that had obviously gone into making "Amoszine". Most importantly, it seems to be supported by a lot of talented and enthusiastic Amos programmers." DEC 94 (Just a plug, not a review!) C.U AMIGA LIKED IT TOO: ----------------------- "THIS DISK IS AN ABSOLUTE MUST FOR ALL AMOS FANS" "ITS EASILY THE BEST AMOS FANZINE" "AN UNSUNG HERO OF THE AMOS WORLD" RATED 80% JAN 95 CLICK Click to Run AMOSZINE 4 CLICK Click to Un-DMS Disk A CLICK Click to Un-DMS Disk B

**1.56 054**

Name : OFF YOU GO Author : Gina Mears Disks : 1 Disk Number : F1-054

CLICK Click to Un-DMS Disk C

Descripton :

Four educational titles on this one, they are:

OFF YOU GO ----------

A board game for 1 to 4 players. The idea is to get your three wiggly worms home before the other players (or computer) This game calls on plenty of simple logical decision making. (5 years+)

MIGHTY MIND -----------

A splendid rendition of the classic boardgame Mastermind. The player has to crack the four colour code. Three dificulty levels. Plenty of logic required. (7 Years+)

FIND IT -------

Shake up the letters in the grid and see how many words you can make before the timer runs out. (5 years+)

#### WORD HOP --------

Guess the word, letter by letter before the frgo gets the bug! (7 Years+)

All four games come with in-game instructions.

REVIEWED IN CU.AMIGA JAN 95 ----------------------------

"AN INCREDIBLE LEAP FORWARD FOR GINA" "THIS DISK COMES HIGHLY RECOMMENDED" "GINA MEARS HAS NOW PUSHED HERSELF WELL INTO THE BIG LEAGUE OF EDUCATION SOFTWARE AUTHORS AND IS NOW ONE TO WATCH" RATED 85%

CLICK Click to Run Off You Go

CLICK Click to Un-DMS Disk

\* During the program, hold down CTRL and press C to return here \*

# **1.57 053**

Name : WHEELIE Author : L. Powis Disks : 1 Disk Number : F1-053

Description :

Do you remember the Spectrum classic Wheelie? great wasn't it? This game is a tribute to that old classic. This version of Wheelie though has been Amigazied ie. its better looking, bigger, faster but plays just as well. For those of you not familiar with the game I will give a brief outline. You control a motorbike and must avoid the nasties (Kangaroo's and other wildlife) jump ditches, buses etc. and generally navigate to the end of each level. Excellent!

CLICK Click to Run Wheelie CLICK Click to Read Manual CLICK Click to Un-DMS Disk

\* If you run Wheelie you will have to re-boot to get back to this menu \*

# **1.58 052**

Name : OPERATION FIRESTORM Author : P.Ruston Disks : 1 Disk Number : F1-052 Description :

Written by the author of the highly rated Wibble World Giddy and Giddy 2,

Op Firestorm is a brilliant shoot em up game in the sytle of Green Beret. Easily of commercial quality, the action spans 5 formiddable Vertical/ Horizontally scrolling levels each ending with a showdown with a gigantic guardian. The game is written in 100% 68000 assembly language,features excellent graphics, 50 frames per second screen update for silky smooth action, in-game music and fx,power ups, highscore table etc. The game will work on ALL Amigas and takes advantage of extra memory to eliminate loading.

CLICK Click to Un-DMS Disk

\* Sorry OPO will only run from floppy disk \*

#### **1.59 051**

Name : INTRODUCING WORKBENCH AND AMIGADOS Author : K. Winspear Disks : 2 Disks Number : F1-051

Description :

This tutorial is a classic, appeared on Amiga Shoppers cover disk and rated 90%+ everywhere. For a long time it was our biggest selling title.

V2 is now out on four disks and costs £6.99.

CLICK Click to Set ASSIGNS !Important!

CLICK Click to Read Introduction Guide CLICK Click to Read Questions Guide

CLICK Click to Run Workbench Menus

CLICK Click to Un-DMS Disk A CLICK Click to Un-DMS Disk B

#### **1.60 050**

Name : ABSOLUTE BEGINNERS GUIDE TO AMOS V2 Author : S.Bye Disks : 2 Disks Number : F1-050 CLICK for Beginners Guide to AMOS V1.0 CLICK for Beginners Guide to V3.0 Description :

A.B.G.T.A Has been written with the complete novice in mind and introduces all the early commands every beginner needs to overcome. The tutorial covers twenty five chapters with in depth explanations of commands and techniques and eighteen fully commented example programs to accompany the commands covered. o Self testing multiple answer quizzes. o A complete commands index. o A chapter on Amos clubs, books, magazines and disk magazines. o Comes on a self booting disk with easy to use menu. o Disk set up for epson printers for easy printing of articles. o Covers, in depth, over 160 different commands o Extra useful programs for beginners to use and learn from. o All example pictures, bobs and mods supplied, no extra files required.

The Amos package is required to run the example programs.

Reviewed in Amiga Pro issue 2 ----------------------------- "This is a worthy purchase for the Amos beginner"

> Reviewed in AUI Oct 94 ----------------------

"Very well written and informative. The text is well researched"

If you have purchased an earlier version of ABGTA you can upgrade only through F1 Licenceware directly by sending the ORIGINAL disk complete with label and £1.25 of stamps.

CLICK Click to Un-DMS Disk A CLICK Click to Un-DMS Disk B

\*ABGT Amos V2 has to be run from floppy disk\*

# **1.61 049**

Name : AMOSZINE (issues 1, 2 & 3) Author : Various Disks : 3 Disks Number : F1-049

CLICK for AMOSzine 4 CLICK for AMOSzine 5 & 6 CLICK for AMOSzine 7 CLICK for AMOSzine Supplement disks

(Further issues of AZ available from F1)

Description :

F1 are proud to announce the release of AMOSZINE a new quality programmers disk magazine. For less than £2 per disk you get loads of EXCLUSIVE SOURCE CODE written by some of the best Amos coders in the country. Issue one contains the source code to BRAINSHAVE the famous arcade puzzler. Not forgetting all the quality articles,extensions,tutorials,hints,tips etc

Amoszine will equally benefit beginners and experts alike. Issue 2 contains the source code to the PD classic POLYMORF. Issue 3's complete source code game is Placebo Invaders. Every issue is packed with tutorials/hints/problems solved/reviews/opinions/debate etc. etc. This first F1 Licenceware pack contains Issues 1, 2 and 3. Issue 4 of Amoszine will come on 3 disks and will be available from December 1st 94. As its a Xmas issue we have some amazing goodies on it, including the EXCLUSIVE source code to a brand new PD release, Santa and Rudolph do Xmas written by the authors of ORK ATTACK, DR.STRANGE & BAZZA & RUNT and at least 3 other complete games source. Amoszine is available FREE to any previous AZ purchaser who makes a reasonable article/source code contribution that is used. Get AZ now and you'll find out what you've been missing!

Amiga Shopper said: Nov 94 Issue 2

"Amoszine offers an entertaining mix of Amos news, reviews, competitions and tutorials. There is plenty of text to read and some interesting source code too-even I learned something from it!"

"Each issue will feature the source code to a "Well known" Amos game- a nice idea since there is no better way to learn than by studying others work"

AMIGA USER INT said: SEPT 94, issue 1 "A good range of articles"

CLICK Click to Un-DMS AMOSZINE 1 CLICK Click to Un-DMS AMOSZINE 2 CLICK Click to Un-DMS AMOSZINE 3

\*Sorry Amoszine needs to be run from floppy disk\*

# **1.62 048**

Name : ERIK Author : David Parson Disks : 1 Disk Number : F1-048

Description :

\*\*\*\*\*\*\*\*\*\*\*\*\*\*\*\*\*\*\*\*\*\*\*\*\*\*\*\*\*\*\*\*\*\*\*\*\*\*\*\*\*\*\*\*\*\*\*\*\*\*\*\*\*\*\*\*\*\*\*\*\*\*\*\*\*\*\*\*\*\*\*\*\*\*\*\* RATED IN AMIGA FORMAT'S 1995 ANNUAL AS THE SECOND BEST PD GAME OF 1994 \*\*\*\*\*\*\*\*\*\*\*\*\*\*\*\*\*\*\*\*\*\*\*\*\*\*\*\*\*\*\*\*\*\*\*\*\*\*\*\*\*\*\*\*\*\*\*\*\*\*\*\*\*\*\*\*\*\*\*\*\*\*\*\*\*\*\*\*\*\*\*\*\*\*\*\*

This excellent platform game was to be a commercial release but the company went bust before Erik saw the light of day. Since then the author has written more games and decided to give you Licenceware fans a treat and a bargain. The graphics and playability are excellent, loads of levels, secret rooms, bonuses, warps zones, weapons upgrading, shops, etc. etc. In fact everything you would expect from a commercial quality platform game.

AMIGA FORMAT said: Nov 94 "Erik boasts great graphics and gameplay" "Should be at the top of every PD buyers shopping list"

Amiga Power said: "A very professional game, and definetely worth a look" Dec 94

 $* * * (4 out of 5 stars)$ 

CLICK Click to Run ERIK CLICK Click to Read Manual

CLICK Click to Un-DMS Disk

Note: If you run Erik you will have to re-boot to return here.

# **1.63 047**

Name : F1 MUSIC VOL 4 Author : Steve Gane Disks : 1 Disk Number : F1-047

Description :

The latest and best in the F1 Music series. This time we have 20 powerpacker mods of varying musical themes. If you are a programmer who can't write your own music then these disks are aimed mainly at you. Anyone who buys this disk from F1 or an official distributer can use Steve's music in their productions as long as you credit him somewhere in the program, there are no further costs to pay. All the music has been exclusively composed for F1 Licenceware and you won't see (hear?) it anywhere else. Steve is looking for work so if you are a programmer in need of a good musician drop him a line. His address is on the music disk.

REVIEWED IN CU.AMIGA JAN 95: ---------------------------

"NORMALLY THESE MUSIC DISKS ARE PRETTY USELESS BUT HERE IS ONE FANTASTIC EXCEPTION" "THE MUSIC IS WONDERFUL" "WHO COULD ASK FOR MORE?" RATED 90%

CLICK Disk Information

CLICK Click to play Mod.80sLoop CLICK Click to play Mod.Almost50s CLICK Click to play Mod.AlmostRave CLICK Click to play Mod.ATouchofJazz CLICK Click to play Mod.BluesJive CLICK Click to play Mod.ChurchOrganFunk CLICK Click to play Mod.Drumming CLICK Click to play Mod.FunkyDrumBeat CLICK Click to play Mod.FunkyToo CLICK Click to play Mod.GuitarandSax CLICK Click to play Mod.KnowingNothing CLICK Click to play Mod.MainlyBass CLICK Click to play Mod.PianoSongs

CLICK Click to play Mod.Shamotoo CLICK Click to play Mod.Simple CLICK Click to play Mod.SmallandBoring CLICK Click to play Mod.SpanishEqyptian CLICK Click to play Mod.Strings CLICK Click to play Mod.TweeMarch

CLICK Click to Un-DMS Disk

\* After you have finished listening to a tune press ESCAPE to stop the tune before loading another. \*

CLICK for F1 Music Vol 1 CLICK for F1 Music Vol 2 CLICK for F1 Music Vol 3

### **1.64 046**

Name : MAZE MADNESS Author : B.L.Gaunt Disks : 1 Disk Number : F1-046

Description :

Another maze/puzzler but quite different from T-Tec-Maze. In Maze Madness you control a car and must avoid the computer cars at all costs whilst clearing the screen of objects (like Pacman) but unlike Pacman you have a weapon in the form of "smoke screens" which you can use to temporarily block the paths of other cars. A really nice/addictive game, lot's of fun.

CLICK Click to Run Maze Madness CLICK Click to Read Manual

CLICK Click to Un-DMS Disk

\* Holding down CTRL and pressing C during the game, will return you to this menu\*

## **1.65 045**

Name : T-TEC-MAZE Author : Trevor Taylor Disks : 1 Disk Number : F1-045

Description :

This aim of this great maze game is, as you would expect, to get from the starting point to the exit of each maze. This involves moving your wobbly blob over switches that toggle gates of certain colours open and shut in various parts of the maze. This game is simple in concept, but like most

simple ideas is infuriatingly addictive and is extremely brain taxing. Not one for the kids!

CLICK Click to Run T-Tec-Maze CLICK Click to Read Manual

CLICK Click to Un-DMS Disk

\* Holding down CTRL and pressing C during the game, will return you to this menu\*

## **1.66 044**

Name : BLACKBOARD V3.0 Author : D .Odd Disks : 3 Disks Number : F1-044 Info : Requires 2 floppy drives or hard drive. AGA machine recommended

Description :

At last the long awaited update has arrived. See F1-006 for a detailed account of this professional image processor. Version 3 sees a complete re-write of the main program, Arexx support, new modules, Hard Disk installer, prefs settings, fixed bugs and lots of odds and ends tided up. If you are into graphic manipulation then you MUST have this masterpiece.

======================================================================= RATED AS THE \*BEST\* GRAPHIC APPLICATION OF 1994-95 BY C.U.AMIGA APRIL95 =======================================================================

\* Reviewed in A.U.I Nov 94\* "The main program looks very professional" "This is an excellent program for the price, and includes some really worthwile processing modules" Rated 85%

\* Reviewed in CU.AMIGA Nov 94\* "The tools in Blackboard V3 are wonderful, you'll be playing with them for days just to find out what it can do" Rated 89%

\* Reviewed in Amiga Shopper Dec 94\* "An incredibly powerful tool" Rated 91% (Won the head to head clash with Image Studio which got 90%)

Recommended again in Amiga Shoppers GFX roundup April 95 "Blackborad is the most POWERFUL P.D Image processing program available" "Could eventually become a threat to commercial image processors"

CLICK Click to Run Blackboard 3

CLICK Click to Read Manual CLICK Click to Install Blackboard 3 to Hard Drive CLICK Click to Un-DMS Disk A CLICK Click to Un-DMS Disk B CLICK Click to Un-DMS Disk C

# **1.67 043**

Name : MAGPIES CLIPART VOL 1 (IFF FORMAT) Author : A & L.Tucker Disks : 5 disks Number L F1-043

Description :

Over 900 high quality images are contained on these five disks. Here are some of the subjects covered:

ANIMALS, BIRDS, CARTOONS, PEOPLE, SCENES, SPORT, TRANSPORT, MISC, ALIVE,

FOOD, INSECTS, HUMANS, BUILDINGS AND CREATURES.

As with F1-042 the disks are all self-booting with an easy to use menu so that you can view any picture on any disk easily.

DURING THE FOLLOWING SLIDESHOWS CLICK THE RIGHT MOUSE BUTTON IN ORDER TO PROCEED TO THE NEXT PAGE

CLICK Disk 1: Animals Clipart Slideshow CLICK Disk 1: Birds Clipart CLICK Disk 1: Cartoons Clipart Slideshow CLICK Disk 1: Misc Clipart Slideshow CLICK Disk 1: People Clipart Slideshow CLICK Disk 1: Scenes Clipart Slideshow CLICK Disk 1: Sports Clipart Slideshow CLICK Disk 1: Transport Clipart Slideshow CLICK Disk 2: Alive Clipart Slideshow CLICK Disk 2: Food Clipart Slideshow CLICK Disk 2: Misc Clipart Slideshow CLICK Disk 2: Scenes Clipart Slideshow CLICK Disk 2: Sport Clipart Slideshow CLICK Disk 3: Animals Clipart Slideshow CLICK Disk 3: Misc Clipart Slideshow CLICK Disk 3: People Clipart Slideshow CLICK Disk 3: Scenes Clipart Slideshow CLICK Disk 3: Transport Clipart Slideshow CLICK Disk 4: Animals Clipart Slideshow CLICK Disk 4: Birds Clipart Slideshow

CLICK Disk 4: Human Clipart Slideshow CLICK Disk 4: Insect Clipart Slideshow CLICK Disk 4: Misc Clipart Slideshow CLICK Disk 4: Plants Clipart Slideshow CLICK Disk 4: Scenes Clipart Slideshow CLICK Disk 5: Buildings Clipart Slideshow CLICK Disk 5: Creatures Clipart Slideshow CLICK Disk 5: Misc Clipart Slideshow CLICK Disk 5: Scenes Clipart Slideshow CLICK Disk 5: Sport Clipart Slideshow

CLICK Click to Un-DMS Disk A CLICK Click to Un-DMS Disk B CLICK Click to Un-DMS Disk C CLICK Click to Un-DMS Disk D CLICK Click to Un-DMS Disk E

## **1.68 042**

Name : MAGPIES CLIPART (KIDS) Author : A & L. Tucker Disks : 2 disks Numnber : F1-042

Description :

Nearly 400 high quality scanned images are contained on these two disks. The images are perfect for kiddies to colour in using Dpaint or a similar package. The two disks are both autobooting with menu so you can view any picture on the disk easily. All the pictures are of a similar nature to what you would expect in a childs colouring book.

> \*Reviewed in Amiga Computing Dec 94\* "An attractive alternative to to some commercial Clipart" "The worlds cutest clipart compilation"

DURING THE FOLLOWING SLIDESHOWS CLICK THE RIGHT MOUSE BUTTON IN ORDER TO PROCEED TO THE NEXT PAGE

CLICK Disk 1: Birds Clipart Slideshow CLICK Disk 1: Creatures Clipart Slideshow CLICK Disk 1: Misc Clipart Slideshow CLICK Disk 1: People Clipart Slideshow CLICK Disk 1: Scenes Clipart Slideshow CLICK Disk 1: Transport Clipart Slideshow CLICK Disk 2: Animals Clipart Slideshow CLICK Disk 2: Birds Clipart Slideshow CLICK Disk 2: Creatures Clipart Slideshow CLICK Disk 2: Kids Clipart Slideshow CLICK Disk 2: Misc Clipart Slideshow

CLICK Click to Un-DMS Disk A CLICK Click to Un-DMS Disk B

## **1.69 041**

Name : CODENAME NANO Author : Malcolm Lavery Disks : 1 Disk Number : F1-041 Info : HARD DRIVE INSTALLABLE - REQUIRES 2 Meg Chip

\* Please note, this game is a replacement for G.P Manager 94. The author did not want GPM94 to appear on this CD, probably because it is out of date. \*

Description :

Nano is a thrust style game with georgous graphics and a perfect difficulty level. This is the full version that was, until recently being sold for £5 a copy. Mal is the author of F1 Gold title "Magic Paint Box",(rated 96% A.S) if you have seen the graphics in that you will know the very high quality to expect in this game and you won't be disappointed. Fly your "Thruster" around rescuing the hostages (who wave their arms at you frantically, al'a Desert Strike) and get them to home base to complete the level. Brilliant!

CLICK Click to Run Codename Nano

CLICK Click to Un-DMS Disk

\* To exit the game and return here, select "Exit To Dos" in the main menu \*

### **1.70 040**

Name : HENRY'S HOUSE Author : Gurmita & Sucha Singh Disks : 2 Disks Number : F1-040

Description :

As Henry, you have been ordered by your mum to collect all of your toys, which are scattered in various rooms of your house, or its NO POCKET MONEY for a month! Henry's House is a platform game for youngsters (Approx 5-10 Yrs) and is just jolly good fun, well the kids need some fun too! The graphics are of a very high quality and are very colourful. The puzzles are fairly straight forward but require a little grey matter here and there. HH includes the complete Amos source code for all you budding programmers out there, which means you could add more levels if you wished. Great stuff!

Reviewed in AUI OCT 94

"Well programmed and everything scrolls smoothly." "The graphics are very well drawn" 77%

----------------------

CLICK Click to Run Henry's House

CLICK Click to Un-DMS Disk A CLICK Click to Un-DMS Disk B

\* NOTE: There is no quit option in HH so you will have to re-boot after.

# **1.71 039**

Name : TWO CAN PLAY Author : Gina Mears Disks : 1 Disk Number : F1-039

Description :

Gina Mears is back, with her most innovative educational module yet! Two Can play (As the title suggests) is designed for two children (3-10 yrs) to play at the same time, eliminating the usual "Its my go, Mum!!" forever. Each child can play at a difficulty level that suits them. All the game modules are mouse driven. Full in-program instructions included.

The games on this disk are:

POP IT, UP The Chimney, Splat!, The Big Race and Jack's House.

If you have more than one child this disk is an absolute must. Two Can Play is about fun and learning combined with competition

CLICK Click to Run Two Can Play

CLICK Click to Un-DMS Disk

\*To exit back to this menu during the the game hold down CTRL and press C.\*

# **1.72 038**

Name : AMBASSADOR PRO Author : John Ingham Disks : 1 Disk Number : F1-038 Description :

Another fruit machine sim for all you addicts out there. Different features graphics and sound. APro is a great game of high quality and high fun. Requirements ------------ 1 meg Chip + any expansion on A500/A600/A500+ Works perfect on standard A1200 machines Features include 1. Nudge POT (adds nudges to your nudge pot panel) 2. Future Low Win (make sure your stake is high) 3. Future High Win (make sure your stake is high) 4. Stop a Win 5. Money Jackpot (increases on special wins) It has 24 different sounds (samples) 4 reels + Horizontal Reel Two reel speeds Random/Controlled Holds option switch Top FIVE high score table Insert 10p credits or 100p credits (use LMouseB Or RMouseB for coins) Winnings are dependant on amount of stake played Stake plays are 1p to 10p Has a Horizontal REEL (wheel of fortune type game reel) Cash Gambling (requires skill only) AMIGA FORMAT said "Chock-a-block with buttons and flashing lights" OCT 94 "Just like the fruit machine down your local" CLICK Click to Run Abassador Pro CLICK Click to Read Manual

## **1.73 037**

Name : SUPER BINGO V2 Author : John Ingham Disks : 1 Disk Number : F1-037

CLICK Click to Un-DMS Disk

Description :

Now here is something different! Do you want to run a Bingo session at home or at the club? Well if you do then you cannot go far wrong if get this automatic Bingo caller. Super Bingo does NOT use the Amiga's SAY command for its speech like previous similar programs. Super Bingo uses real life sampled voices. You have a choice between male or female voices at variable speeds and pitches and optional echo hall effect, Everyone in the family can play Bingo rather than having a member of the family being a caller, the machine is controlled to whom ever can play BINGO and press the mouse when he/she or other players call out. Super Bingo can even provide you with printed bingo cards (Printer required). Amos source code included.

CLICK Click to Run Super Bingo v2 FEMALE Caller CLICK Click to Run Super Bingo v2 MALE Caller CLICK Click to Read Manual CLICK Click to Un-DMS Disk

# **1.74 036**

Name : MONEY CASCADE Author : John Ingham Disks : 1 Disk Number : F1-036

Description: :

A great fruit machine sim with tons of features. Realistic reel spinning and realistic sound effects. No need to waste money on the real thing anymore as Money Cascade IS as good as the real thing, without the risks. Money Cascade is Hard Drive installable and comes with plenty of documentation and on-line help at a press of a key.

Requirements ------------

1 meg Chip + any expansion on A500/A600 Works perfect on standard A1200 machines

Money Cascade has been reported to crash on some configurations of A500+'s we are working on it!

List of In Game features & options

4 Reels plus a High/Low gamble reel

In Games when all MONEYCASCADE lights or on

1. High/Low Money gamble (pays only 20p for a pair/repeat number) 2. High/Low Nudge gamble (pays only 20p for a pair/repeat number) 3. Twenty One (pontoon) Stick/Twist pays 20p if you BUST 4. Skill Reflexes (stop it at the last L to top your money) 5. Cash Climb (10p x number on reels to top winnings) 6. Full House (Bingo type games using numbers on the reels) 7. Stop & Match (You receive 3 chances to choose 3 wins)

8. Five Auto Wins (let the machine bag you some money)

Amos programmers can tinker with the included source code to re-create your own Fruit machine (Amos package required)

AMIGA FORMAT said: Oct 94 "Extremely playable" "A great little fruit machine with realistic spinning reels" "Offers a bewildering number of options"

CLICK Click to Run Money Cascade CLICK Click to Read Manual CLICK Click to Un-DMS Disk

#### **1.75 035**

Name : CHILLY CHAVEZ Author : Richard Moore Disks : 3 disks Number : F1-035

Description :

This is a great platform game. Use cute Chilly to collect the money bags, dodge/kill the baddies and collect the bonuses over seven large levels. Simple in gameplay but great in fun-factor. Chilly, will take ages for even the best gamers to complete. The graphics and sound fx are of a very high standard and add to the atmosphere. It comes on three graphically compressed disks. A real, fun challenge.

CLICK Click to Run Chilly Chavez

CLICK Click to Un-DMS Disk A CLICK Click to Un-DMS Disk B CLICK Click to Un-DMS Disk C

\*NOTE: You will not be able to return here once you have run CC, you will have to reboot.

# **1.76 034**

Name : FORMULA 1 CHALLANGE V2 Author : Steve Rennocks Disks : 1 Disk Number : F1-034

Description :

Addictive formula one management simulation for 1-4 players. Watch the races unfold with three levels of highlights. Crashes, spins, pileups, car failures, weather changes, fastest and record laps, make pitstops. Accurate and detailed graphics of the teams, circuits, etc. 15 Teams, 2 cars per team, 50 drivers with varying skills, complete engine and tyre contracts. Choose tyre compounds, tune your engines, make suspension changes, even train your pit crew! Qualifying, 16 accurate championship circuits, realistic sound fx, load/save games, statistics saved, full drivers and

constructors championships and so much more. Based on the classic "Formula One" game by CRL on the Spectrum , but vastly improved for the Amiga.

CLICK Click to Run Formula One Challenge CLICK Click to Read Manual

CLICK Click to Un-DMS Disk

\*To exit back to this menu during the the game hold down CTRL and press C.\*

## **1.77 033**

Name : POWER PLANNER V1.1 Author : Steve Rennocks Disks : 1 Disk Number : F1-033

Description :

A powerful Personal organizer program to help you keep track of important events, address'+telephone numbers , and prevent you from forgetting important yearly events e.g birthdays , anniversaries! , etc. Appointments can be given different priorities so that you can be notified on the day of the appointment , 1,2,3 or 4 weeks in advance. A separate small program called Diary Checker is used to warn you of the events. The telephone directory section provides all the features to manage such a database including (Searching, printing , add/delete/editing, first, previous, next, and last movements) Used on a regular basis this program is invaluable and will help get you organized if that's possible! A battery backed clock is required for regular use. Full product support , help-line and update service available directly from Amivision Software.

CLICK Click to Run Power Planner CLICK Click to Run Diary Checker CLICK Click to Read Manual CLICK Click to Un-DMS Disk

# **1.78 032**

Name : WORD POWER V2 Author : Steve Rennocks Disks : 1 Disk Number : F1-032

Description :

Another great util from Steve. This one was previously on sale commercially

for £9.95. Word Power has the ability to solve crosswords and anagrams. The supplied dictionary contains 36,000+ words and you can create your own dictionaries of any size. WP supports print outs and is hard drive installable. This is a must for anyone who enjoys creating or solving word puzzles.

CLICK Click to Run Word Power v2 CLICK Click to Read Manual CLICK Click to Un-DMS Disk

## **1.79 031**

Name : POWERBASE V3.30 Author : Steve Rennocks Disks : 1 Disk Number : F1-031

Description :

A professional quality database program that's both incredibly easy to use and yet very powerful. Previously released as a commercial program it received stunning reviews :

"the best and most powerful database for under £100 on the Amiga" Amiga Shopper

"the finest example of business software to date" "Incredibly easy to use" CU Amiga

"An incredibly powerful database program" AMIGA FORMAT GOLD AWARD (for v2.1!)

Due to a change in marketing strategy this package is available for just £3.99

Features include :

+ Up to 10,000 records with 1MB

- + Easy to use pull down menus, VCR style control panel, and a seperate pop up menu with the most used functions
- + 8 field types, include IFF pictures and unlimited length text files into your records. Calculate fields automatically from others.
- + Incredibly powerful record filtering
- + Lightning fast searching (2 types) and sorting (3 types)
- + Label printing, reporting and many other printer options
- + Design an unlimited number of form layouts
- + Output data to screen, printer, labels, or a file for mail merging
- + View your records in 4 powerful modes :- page, record, table, and the new form view
- + Hard disk installation utility, additional utilities and example files
- + Other features include :- timed autosave, alarm, many preferences

(including printer preferences section), record calculation, key macros, password protection, PAL/NTSC, on-line help for all features, easy point and click record editing and much more all from one program + Workbench 3 style user interface on ALL machines!

If you need to store/catalogue anything then this is the program for you.

Full product support , help-line and update service available directly from Amivision Software.

\* These reviews were when PB cost £14.95

CLICK Click to Run Powerbase CLICK Click to Read Manual

CLICK Click to Un-DMS Disk

\*To exit back to this menu from PB select "Quit" from the "Project" menu.\*

## **1.80 030**

Name : FORTRESS Author : Lee Bamber Disks : 1 Disk Number : F1-030 Info : 1 meg version

CLICK for Fortress 2 Meg version

Description :

Due to popular demand the author, Lee Bamber, has managed to squeeze Fortress onto a 1 meg machine. See F1-007 for a detailed description of the game. The game is virtually the same but obviously something had to go. This version has a fewer sound effects/less music and some screens use less colours but the gameplay remains the same.

CLICK Click to Run Fortress CLICK Click to Read Manual CLICK Click to Un-DMS Disk

\*To exit back to this menu during the the game hold down CTRL and press C.\*

## **1.81 029**

Name : AERODYNAMIC Author : Allan McCullen Number : F1-029 Disks : 2 Disks

Description :

ADN, is a horizontal helicopter shoot-em-up. With loads of power up's, great sampled sound effects and ferocious gameplay. The end-of-level baddies are err, bad, and quite a challange. There are loads of different enemy copters and planes to destroy over five gruelling levels. You have the choice of music or sound fx, choose the sound fx as they are very good and add to the gameplay. Full instructions are contained on disk 2. If you boot up disk 2 you get an unusal animated tutorial.

CLICK Click to Un-DMS Disk A

CLICK Click to Un-DMS Disk B

### **1.82 028**

Name : CLI INDEX Author : Mike Richmond Number : F1-028 Disks : 1 Disk Info : WORKBENCH 2 OR HIGHER ONLY

CLICK for Clindex Pro

Description :

Clindex Is a reference guide to AmigaDOS C commands. It includes a beginners tutorial. It does not in any way claim to be an experts' reference guide. The author suggests that if you are an absolute beginner you read chapter seven of the "Using The Amiga Workbench" manual to familiarize yourself with the basics as well as reading through and using the three supplied tutorials. Not only does Clindex include nearly all the commands in the Kickstart ROM and nearly all the commands in the Workbench C directory, it also covers some of the more common PD utilities you will find in the C directory of some disks. Plus, many commands are on the disk for you to try out in a small Shell window at the bottom of the screen!

You must have a Amiga using Workbench V2.0 or higher (ie. Not A500)

Amiga Format said: "Jam packed with text files detailing virtually all aspects of the shell environment" Sept 94

CU.Amiga said: "Far cheaper than buying a book on the subject, gets a thumbs up" rated 72%

CLICK Click to Read Manual

CLICK Click to Un-DMS Disk

- \* Because of the nature of CLIndex it cannot be run from this CD \*
- \* Please Un-Dms it to floppy disk to use. \*

#### **1.83 027**

Name : THE STATES OF EUROPE Author : DAVID WHITE Number : F1-027 Disks : 1 Disk

Description :

States Of Europe is an eductional presentation containing information on various aspects of Europe, including factfiles on every European country. S.O.E uses the multimedia package Hyperbook and is full of amazing and informative facts. It is well presented, easy to use and bang up to date. Suitable for 8 year olds to adult.

> Reviewed in CU.Amiga Sept 94 "A list of facts as long as your arm" "Well designed and recommended" Rated 78%

Reviewed in AMIGA USER INT Sept 94 "As Europe has changed a lot this is a good time to release this disk" "It contains vital information on 48 nations" Rated 83%

CLICK Click to Run The States of Europe

CLICK Click to Un-DMS Disk

To quit SOE and return here, select "Quit" from the "Project" at the top of the screen.

#### **1.84 026**

Name : TAKE A LOOK AT EUROPE Author : GINA MEARS Number : F1-026 Disks : 1 Disk

Description :

This educational package is aimed at eleven year olds and upwards. There are six learning modules all accessed from an easy to use, full screen menu. The modules are:

COUNTRIES Type in the name of each country the jet plane lands on. A full European map is shown, and if you get stuck all you have to do is press help for the answer.

CAPITALS You are presented with a map of a country and its name, you must match this to one of the24 capitals given.

OCEANS Name the ocean the whale is currently swimming in. FLAGS Enter the name of the country whose flag is shown. CURRENCY Scattered around the screen are 25 currencies, you are asked to link each currency with the correct country. A map is shown of each country. QUICK REFERENCE Gives information on each European country in the form of: AREA, CAPITAL, CURRENCY, POPULATION AND LANGUAGE. Full instructions are included in the program. CLICK Click to Run Take a Look at Europe CLICK Click to Un-DMS Disk

To return here after running the program, hold down CTRL and press C at any time.

## **1.85 025a**

Name : ART SCHOOL V1.1 Author : Alan Carter Number : F1-025 Disks : 2 Disks

Description :

This is an update of V1 see F1-016 and now comes on two disks, hence the extra £1. I will let the author explain the why's and whatevers.

Since the release of version one Art School has had a few reviews. In the main, they were particularly favourable, however, a few 'bad apples' managed to invade the barrel. Many of the 'bugs' that were reported by reviewers were in fact due to concluding without researching i.e. the program seizure reported in Amiga Shopper was in fact the menu lock! As I have spent a not inconsiderable amount of time writing this program, I though it was time for an upgrade, even though it hasn't been out that long. While re-writing some of the code I did actually find a few bugs (they are listed!) so nobodys perfect. Anyway, in true doc fashion, here are the revisions...

BUGS FIXED since 1.0

\* Error trapping on saves now fixed.

--------------------

- \* File buffer overflow now stops itself causing damage.
- \* Confused narrator & keyboard now sorted.
- \* Occasional effect changes failed : now fixed

... er, that's em all! I think...

NEW FEATURES

- ------------
- \* Help available from menu as well and keyboard.
- \* Independent file buffer for Slide Shower.
- \* Independent file buffer for Music Player.
- \* Independent file buffer for Colouring Book.
- \* File Path settings can now be altered for the above three functions.
- \* Child Lock renamed 'Menu Lock' to avoid confusion!
- \* Rainbow feature can now be reset to default.
- \* Arrow Key Action Arrows are now animated to draw the users attention to the fact the current effect can be altered.
- \* Fractal drawing feature now included and can draw either Mandelbrot or Julia sets to either a pre-defined window or full screen. Zooming and positioning controls are in.
- \* Curve effect added.
- \* Music player added with selectable playlist, tape transport style control panel.
- \* Turtle graphics language now implemented with full text editor, saving and loading. Instruction set limited to 20 commands and simple branching, but if anyone wants it extended let me know.
- \* Screen shrinking by 50%.
- \* Magnadraw.
- \* Comb & ColourComb effects.
- \* Invert palette effect now 1000% faster!
- \* Spare work screen now avaiable!
- \* Rub through effect from spare to current screen!

Alan Carter May 1994

RATED 88% BY CU AMIGA "Get it for your kids, then kick them off the computer and play with it yourself"

CLICK Click to Run Art School

CLICK Click to Read Manual

CLICK Click to Un-DMS Disk A CLICK Click to Un-DMS Disk B

#### **1.86 025**

Name : EXTRACTOR V3 Author : Steve Bye Disks : 1 Number : F1-025

Description :

This program is for people who distribute archives but can't be bothered or don't want the hassle of making the disk friendly to de-archive. EXTRACTOR has been written with simplicity in mind for the compiler and end user. You can use EXTRACTOR as a friendly front end for disks of archived files that

you wish to store for backup purposes and/or to distribute.

EXTRACTOR V2 has been tested on a standard A600 and A1200 and works fine. Sorry A500/WB1.2< owners, EXTRACTOR will NOT work properly on your machine. EXTRACTOR can be run from Cli/Workbench or by booting the disk. On loading, EXTRACTOR will display all LHA/LZH/DMS/LZX archives found inside the ARCHIVES drawer, the user must first click on DESTINATION to choose where they would like the extracted files to be placed (DF0: DF1: Ram: or custom) The user then clicks on a file to select it and then on EXTRACT. The user can FORMAT or QUICK FORMAT a disk by first setting DESTINATION to the device to be formatted and then clicking on FORMAT or QUICK FORMAT. QUICK FORMAT is useful if you have a disk that has been previously used and you just want all the files on it erased. Takes about 15 seconds. The option NEW DISK is to either re-read the current disk or so the user can use another EXTRACTOR disk of archives without having to re-boot. The NEW DISK option means if you had a 10 disk set of archives only the first disk needs to load up EXTRACTOR. The user can then insert any of the other disks and click on NEW DISK to read and then de-archive it's contents. This saves disk space and makes it easier and quicker to use.

CLICK Click to Run Extractor CLICK Click to Read Manual

CLICK Click to Un-DMS Disk

## **1.87 024**

Name : MATHS MONKEY Author : Gina Mears Disks : 1 Disk Number : F1-024

Description :

----------------

Gina Mears again, this one is for the older child, approximately 7 to 12 year olds. Offers fabulous value for money, the learning modules are:

TELL ME THE TIME: 32 clock/time questions of 4 different types.

ON THE BLACKBOARD: 24 questions covering addition, multiplication, subtraction ---------------- and division.

GRID REFERENCE: 3 Different maps teaching the child to read coordinates, -------------- Excellently done.

MEASURE IT RIGHT: The child interacts with a ruler, measuring objects on --------------- screen.

MONEY MATTERS: How much is? type in the value of.. etc.

--------------

FUN WITH FRACTIONS:An excellent way of graphically teaching fractions.

CLICK Click to Run Maths Monkey

CLICK Click to Un-DMS Disk

To return here after running the program, hold down CTRL and press C at any time.

#### **1.88 023**

Name : PICK AND STICK Author : Gina Mears Disks : 1 Disk Number : F1-023

Description :

Yet another class production from the Gina Mears factory! This one is for children of up to six years old. Pick and Stick is a very simple, but fun, picture creator. The child can choose from three different settings, SEASIDE FAMILY or UNDERWATER. The child then has around fifty different objects to PICK and Stick on the background picture to create their own scenes.

Amiga Computing said "Children will benefit a great deal from this program July 94 as it will provide entertainment while encouraging their imaginations."

CLICK Click to Run Pick and Stick CLICK Click to Un-DMS Disk

To return here after running the program, hold down CTRL and press C at any time.

# **1.89 022**

Name : ASK ME ANOTHER Author : Gina Mears Disks : 1 Disk Number : F1-022

Description :

This disk gives tremendous value for money, it contains twenty individual learning modules that are both fun and cover a wide range of different learning techniques. This disk is intended for children aged 3 and upwards. Full instructions are included in the program.

The modules are:
SHAPES, TIME, WORDS, ADDING, MATCHING, SEQUENCES, COLOURS, CODES, HOMES,

ENDINGS, BABY ANIMALS, WORDS2, MONEY, SILHOUETTES, SHAPES2, TIME2

SEQUENCES2, SILHOUETTES2, FEATURES AND MISSING PIECES.

AMIGA COMPUTING said: "Especially well presented and interesting program"

CLICK Click to Run Ask Me Another

CLICK Click to Un-DMS Disk

To return here after running the program, hold down CTRL and press C at any time.

## **1.90 021**

Name : MULTI-PLAYER YAHTZEE Author : Dave King Disks : 1 Disk Number : F1-021

Description :

O.K this is the dice game Yahtzee, but the big difference here is that this version supports up to four players, and has some of the best sampled sound effects I have heard. In one player mode the computer opponnent plays a mean game. Up to four players can play as human or computer or any combination of the two. We got a friend of ours who likes these type of games to play test it for us, his response was "Very realistic, absorbing, addictive as well as a lot of fun". Dave King, the programmer, said he spent nearly six months tweaking the game to perfection, and it shows.

CLICK Click to Run Multi-Player Yahtzee CLICK Click to Un-DMS Disk

To return here from the program select "Quit" from the pull down menu at the top of the screen.

### **1.91 020**

Name : IMPACT Author : Steve Pullinger Disks : 1 Disk Number : F1-020

This is an original game, best described as a Demolition Derby Board Game, if you know what I mean? No? I will explain then. 1 to 3 players can play, each controlling a car on the board, dice are thrown to enable the distance you can move around the board (or track if you like) the total distance you can move Depends on the condition of your car. There are lots of power ups,

good and bad to be collected on the way round and the main idea is to smash up your opponnents cars and get them into situations where they will crash into each other or obstacles. The sound FX and music are good and the gameplay is VERY addictive. One track can take anything from 10 minutes to two hours. As I said it's highly original and great fun, I have never seen anything like it, great stuff.

CLICK Click to Read Manual CLICK Click to Un-DMS Disk

\*Sorry, Impact will only from from floppy disk \*

### **1.92 019**

Name : TOUCH 'N GO Author : Alan Carter Disks : 1 Disk Number : F1-019

Description :

Another quality production from Alan Carter (see Art School) This has all the ingredients of a great puzzle game. It's simple in gameplay and concept, furiously addictive and original. Contains 100 levels to play. Also supports passwords, parallax scrolling and wicked backdrops, cool music and sound FX. This is F1's first arcade/puzzle game and we love it!

\* Demo version appeared on The One cover disk June 94

 $* * *$  Reviewed in The One June 94 page 105  $* * *$ "AS FAR AS PUZZLE GAMES GO THIS HAS EVERYTHING YOU COULD WANT" "FEATURES AN EXCELLENT NUMBER OF LEVELS AND LAYOUTS" Rated 87%

\* \* \* Reviewed in AUI OCT 94 page 82 \* \* \* "This is one the best Licenceware games I have seen this year" "Its seriously addictive and well worth the money" Rated 90%

CLICK Click to Run Touch 'n Go CLICK Click to Read Manual

CLICK Click to Un-DMS Disk

\* Press the ESC key during the program to return back here. \*

# **1.93 018**

Name : RELICS OF DELDRONEYE Author : Lee Bamber Disks : 4 Disks

Number : F1-018 Info : \* 2 MEG CHIP ONLY \*

Description :

\*\*\*\*\*\*\*\*\*\*\*\*\*\*\*\*\*\*\*\*\*\*\*\*\*\*\*\*\*\*\*\*\*\*\*\*\*\*\*\*\*\*\*\*\*\*\*\*\*\*\*\*\*\*\*\*\*\*\*\*\*\*\*\*\*\*\*\*\*\*\*\*\*\*\*\* RATED IN AMIGA FORMAT'S 1995 ANNUAL AS THE BEST PD GAME OF 1994 \*\*\*\*\*\*\*\*\*\*\*\*\*\*\*\*\*\*\*\*\*\*\*\*\*\*\*\*\*\*\*\*\*\*\*\*\*\*\*\*\*\*\*\*\*\*\*\*\*\*\*\*\*\*\*\*\*\*\*\*\*\*\*\*\*\*\*\*\*\*\*\*\*\*\*\*

If you have seen or played Monkey Island/Lure Of The Temptress etc. then you already have a good idea of what this game is like. It's a mouse driven interactive adventure with great graphics, sound fx and animations. Add to that brain numbing but logical puzzles, 64 colour graphics, around 100 locations and a dangerously high addiction level and you now have an even better idea. Relics is written by Lee Bamber, the author of the highly rated game FORTRESS (see above) and he admits that RELICS far exceeds anything else he has written before. P.D Demo version available. I have personally completed Relics, it took me every evening for two weeks and I can honestly tell you this game is BRILLIANT.......

\*2 MEG CHIP ONLY\*

\* \* \* Reviewed in The One, June 94 page 104 \* \* \* "YIKES! THIS IS GOOD" "GOOD A VALUE FOR MONEY AS ANY OF THE BIG BOY GAMES" [Full price games] "WELL THOUGHT OUT PUZZLES,SPEEDY ANIMS,SUPERB PRESENTATION" "TOP STUFF BUYYYYYY IT!" Rated 91%

\* \* \* Reviewed in Amiga Action July 94 Page 48 \* \* \* "THE FINEST EXAMPLE OF THIS GENRE EVER TO HAVE APPEARED IN THESE PAGES" "64 COLOUR GRAPHICS AND AROUND 100 LOCATIONS, THAT'S WHAT I CALL VALUE"

\* \* \* Reviewed in Amiga Computing July 94 Page 93 \* \* \* "Graphically the game looks good and the fine attention to detail creates a realistic feel." "Its great to see something of this standard in the PD"

\* \* \* Reviewed in Amiga Format Nov 94 Page 123 \* \* \* "The gameplay and quality of Relics are totally top notch as are the very well thought out puzzles. This months pick of the PD"

\* \* \* Reviewed in Amiga User Int Oct 94 Page 81 \* \* \* "People who liked the Monkey Island games will certainly enjoy this" The reviewer awarded 66% to Relics by mistake it was later changed to 88%

CLICK Click to Run Relics of Deldroneye CLICK Click to Read Manual CLICK Click to Un-DMS Disk A CLICK Click to Un-DMS Disk B CLICK Click to Un-DMS Disk C CLICK Click to Un-DMS Disk D

To return here after running the program, hold down CTRL and press C at any time.

# **1.94 017**

Name : F1 MUSIC DISK VOL 3 (Slow Music) Author : Steve Gane Disks : 1 Disk Number : F1-017

Description :

F1 Music Vol 3 Is a collection of nine Tracker modules composed by Steve Gane exclusively for F1 Licenceware. The idea of this collection is to aid programmers who cannot or do not have the time to write their own music. There is nothing more to pay the musician as he will receive a royalty for each disk sold.

```
o All modules Power Packed.
o Protracker supplied
o All music totally original
o Your own musician for 3.99!
```
CLICK Disk Information

CLICK Click to play Mod.CircusMusique CLICK Click to play Mod.Fretless CLICK Click to play Mod.Guitar CLICK Click to play Mod.Ivory CLICK Click to play Mod.Mellowtuning CLICK Click to play Mod.Sadness CLICK Click to play Mod.Spooky CLICK Click to play Mod.Synthreed CLICK Click to play Mod.Why Bother?

\* After you have finished listening to a tune press ESCAPE to stop the tune before loading another. \*

CLICK Click to Un-DMS Disk

CLICK for F1 Music Disk Vol 1 CLICK for F1 Music Disk Vol 2 CLICK for F1 Music Disk Vol 4

## **1.95 016**

Name : PIC KNIT Author : John Knight Disks : 1 Disk Number : F1-016

Description :

Ok, this program will only be of interest to a few people, but for anyone who does do knitting this program is a boon. What it does is allows you to convert any IFF picture to a knitting pattern, you then print it out and knit it. It's very easy to use and VERY clever. If you want to show your mum how useful your Amiga is then here is your chance. Worth every penny to all knitters out there.

CLICK Click to Run Pic Knit CLICK Click to Read Manual

CLICK Click to Un-DMS Disk

To return here after running the program, cause an error by not selecting a file in the file requester and clicking on "ok".

## **1.96 015**

Name : SPECTRA & ALL SQUARE Author : Steve Rennocks Disks : 1 Disk Number : F1-015

Description :

This value for money disk contains two great puzzle games.

ALL SQUARE:

Essentially this is a very simple game to play , and requires both skill and speed. The aim of the game is to change the nine centre squares of your sixteen square playing grid to the same colour as the nine squares in the control grid. When the game starts the coloured squares in the control grid (bottom middle of the screen) are mixed up. You must then try and slide the 16 squares in your playing grid around so the nine centre squares match those in the control grid.

SPECTRA:

Is a highly addictive puzzle game that forces you to think ahead and predict what will happen should you make a certain move. The idea is to change the coloured circles on the left of the screen to match those on the right of the screen ( it's as simple as that , or is it.

CLICK Click to Run Spectra CLICK Click to Run All Square CLICK Click to Read Spectra Manual CLICK Click to Read All Square Manual CLICK Click to Un-DMS Disk

To return here after running the program, hold down CTRL and press C at any

F1 72 / 91

time.

## **1.97 014**

Name : TOTS TIME Author : Gina Mears Disks : 1 Disk Number : F1-014

Description :

Yet another brilliant Educational program from Gina Mears, this one is mainly for the very young child up to four year olds and contains three programs.

ABC: Press any key in the alphabet to view a picture relating to that letter. ---

123: Click on a number to reveal a picture pertaining to that number. ---

SOUNDS: Click on a picture to hear a sound relating to it, for example click ------ on the duck to hear a qwack etc..

\* REVIEWED IN AMIGA FORMAT, ISSUE 59, MAY 94, PAGE 138 \* AMIGA PRO said: "Its a brilliant program, I just wish I was 3 again!"

CLICK Click to Run Tots Time

CLICK Click to Un-DMS Disk

To return here after running the program, hold down CTRL and press C at any time.

# **1.98 013**

Name : THROUGH THE RED DOOR Author : Gina Mears Disks : 1 Disk Number : F1-013

Description :

Four educational programs for 3-5 yr olds. Each of the four programs are accessed by Ringing the bell on one of the four red doors. The four programs are:

Colours: Help Simon and Sarah to choose the colours of objects in the ------- playroom, the countryside and the seaside.

Numbers: Help Sarah to find the missing animals in the shop, garden and

------- bedroom. Clothes: Help to dress Sarah and Simon in the correct clothing. ------- Letters: Find the objects begining with the selected letter. ------- The programs on this disk will take many hours of fun for a child to complete and offers excellent value for money. Eat your heart out Fun School! \* \* REVIEWED IN C.U AMIGA MAY 1994 ISSUE PAGE 134 \* \* "ENJOYABLE AND WELL DESIGNED" "BRIGHT AND COLOURFUL GRAPHICS AND CHEERFUL SOUND EFFECTS" "ANOTHER GREAT EDUCATIONAL PACK" RATED 78% JASON HOLBORN. \* \* REVIEWED IN AMIGA PRO ISSUE 2 PAGE 93 \* \* "GO OUT AND BUY IT, HIGHLY RECOMMENDED" CLICK Click to Run Red Door CLICK Click to Un-DMS Disk

To return here after running the program, hold down CTRL and press C at any time.

## **1.99 012**

Name : OBLITERATIVES Author : Lee Bamber Disks : 1 Disk Number : F1-012

Description :

Obliteratives is an arcade skill game for 1 or 2 players. The main aim of the game is to manoeuvre around the screens destroying the defence pods, when they have been cleared you can get to work on destroying the main enemy base. In two player mode the fun is blowing up your opponnent in the rush to be first to destroy the enemy base.

The big difference with Obliteratives is you can load in your own custom made IFF screens to use as the play area giving the game unlimited lastability.

> o 1 or 2 players o 6 difficulty levels o Weapons select o Craft select

o Training mode o Create your own levels o Addictive as hell

Rated 82% The One, Aug 94 "One of the more friendly and enjoyable bits of PD around" Amiga Action said: "More than enough gameplay to please everyone" Amiga User International said: "This game is quite original"

CLICK Click to Run Obliteratives CLICK Click to Read Manual

CLICK Click to Un-DMS Disk

To return here after running the program, hold down CTRL and press C at any time.

## **1.100 011**

Name : IFF VECTOR BALL DESIGNER Author : Simon Hitchin Disks : 1 Disk Number : F1-011

Description :

VBD allows you to quickly and easily design your own vector ball sequences just like the ones you see in all those megademos and animations. As the finished sequence is saved out as an IFF file you can incorporate the sequence as bobs/sprites/screens or whatever in your own programs, whether you write in Amos, Blitz, C, or in fact any language. VBD is controlled via the mouse in an easy to use point and click environment.

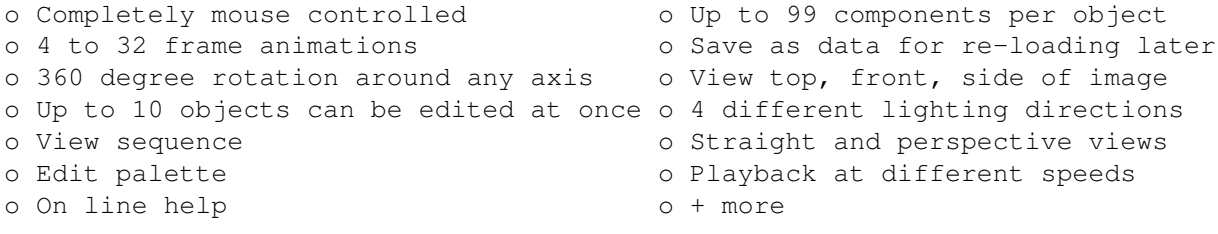

"The interface is very professional and the program works well." A.U.I OCT 94 75%

CLICK Click to Run Vector Ball Designer

CLICK Click to Un-DMS Disk

\* NOTE: There is no exit from this program once run. You will need to re-boot to get back here.

## **1.101 010**

Name : KARATE MASTER Author : Rob Maddison Disks : 1 Disk Number : F1-010 Info : \* Requires at least 2 Meg Chip \* Description : Karate Master is a serious Karate Sim, it has all the speed and variety of moves and excitement of the real sport. Your machine will need at least 1.5 Megabytes of memory to run KM. o 1 or 2 Players o 99 Levels o Increasing enemy intelligence o Selectable suit colours o Timer on/off option o 10 fighting speeds o Sub game every two levels o Single punch o Flying kick o Double punch o High face kick o Jump o Low knee kick o Somersault o Leg sweep o Low gut punch o Low back kick o Crouch o High back kick o Roundhouse kick o Mid gut kick o Jumping spin kick \* \* \* Reviewed in Amiga Action April 94 issue 57 page 43 \* \* \* "You should be impressed" "I quite like it" Neil Jackson. \* \* \* Also Reviewed in THE ONE May 1994 Page 102 \* \* \* "A good old fashioned flesh and boned beat em up" Rated 80% \* \* \* Reviewed in Amiga Power June issue \* \* \* Rated 4 out of 5 (80%) CLICK Click to Run Karate Master CLICK Click to Read Manual CLICK Click to Un-DMS Disk To return here after running the program, hold down CTRL and press C at any

## **1.102 009**

time.

Name : THE RAINY DAY DISK

Author : Gina Mears Disks : 1 Disk Number : F1-009 Description : The Rainy Day Disk is an excellent compilation of five childrens educational programs. The recommended age range is for 4 to 8 year olds. The programs are: Paint Box --------- Allowing children to easily colour in one of ten pictures. Tiny Tunes ---------- Contains ten popular nursery rhymes in a copy and play envioroment. Wordsearch --------- Find the hidden words in each of ten different puzzles. Story Book ----------- Four stories to read. Includes: Henrietta Hen, Ferdie Fox, Bertie Bee and Frank Frog. Scribble Pad ------------ Make your own pictures in this mini-art program. AMIGA PRO said: "A wonderful distraction for younger kids" AMIGA COMPUTING said: "Gina seems to have the knack of creating great disk compilations for children, this is of the same high standard as my recent review of her Pick and Stick. Overall it is a great, entertaining disk." CLICK Click to Run Paint Box CLICK Click to Run Tiny Tunes CLICK Click to Run Word Search CLICK Click to Run Story Book CLICK Click to Run Scribble Pad

CLICK Click to Un-DMS Disk

To return here after running the program, hold down CTRL and press C at any time.

### **1.103 008**

```
Name : F1 MUSIC DISK VOL 2 (Rock)
Author : Steve Gane
Disks : 1 Disk
Number : F1-008
Description :
F1 Music Vol 2 Is a collection of eight Tracker modules composed by Steve
Gane exclusively for F1 Licenceware. The idea of this collection is to aid
programmers who cannot or do not have the time to write their own music.
There is nothing more to pay the musician as he will receive a royalty for
each disk sold.
 CLICK Disk Information Vol 2
 CLICK Click to play Mod.Beat
 CLICK Click to play Mod.Envelope
 CLICK Click to play Mod.Everywhere You Look
 CLICK Click to play Mod.F1 Licenceware
 CLICK Click to play Mod.Hit It!
 CLICK Click to play Mod.Mental Revenge
 CLICK Click to play Mod.Rock 1
 CLICK Click to play Mod.Summer Hearts
* After you have finished listening to a tune press ESCAPE to stop the
 tune before loading another. *
 CLICK Click to Un-DMS Disk A
 CLICK for F1 Music Vol 1
 CLICK for F1 Music Vol 3
 CLICK for F1 Music Vol 4
1.104 007
```
Name : FORTRESS Author : Lee Bamber Disks : 1 Disk Number : F1-007 Info : \*2 MEG CHIP REQUIRED\*

CLICK for Fortress 1 Meg version

Description :

Fortress is a war Arcade/strategy game based on the likes of MEGALOMANIA and POPULOUS, with Excellent GFX, sound FX and an addiction level that will keep you glued to the monitor for simply yonks! The aim of the game is to build your armies and enter battle to take control of your enemies castles and eventually the world. The game comes with in-program instructions but they don't tell you everything, which leaves you discovering many surprise features and battle tactics.

The Amos Source code to Fortress is available direct from the Author, please state Amos Original or Amos Pro version. The cost is £6. Send to: Lee Bamber. DPT F1C "Rockville" Warrington Road, Lower Ince, Wigan, Lancs. WN3-4QG Please note: This version is for 2 MEG CHIP Amiga's only. See F1-030 for 1 meg version. o 64 colour graphics o 170k of run-time sound effects o Ten types of castle o 100% addiction level o Battle sequences o Hard Disk Installable o Load/Save feature \* \* \* Reviewed in Amiga Action May 94 issue 57 page 42 \* \* " "Fortress is an absolute marvel to behold" \* \* \* Reviewed in THE ONE June 94 page 105 \* \* \* "THE GRAPHICS ARE GORGEOUS AND THE SOUND FX QUITE CHARMING, I LOVE IT!" Rated 90% \* \* \* Reviewed in Amiga Power June 94 \* \* \* Rated 88% CLICK Click to Run Fortress CLICK Click to Read Manual CLICK Click to Un-DMS Disk

\* To exit back to this menu during the the game hold down CTRL and press C \*

## **1.105 006**

Name : BLACKBOARD V2.0 Author : D. Odd Disks : 2 Disks Number : F1-006

Description :

BlackBoard is an image proccessor written specifically for the AGA chip-set machines, although Blackboard will run on any Amiga with the following system requirements: 2 floppy drives (or a hard drive) and a minimum 1 meg of memory.

The program is formed by a number of disk-based modules which are run as required. This means that almost every aspect of the program can be upgraded and improved without having to re-write the whole thing. It also means that anyone can write their own add-on modules (e.g. Loaders, Displayers, filters etc.) Providing they stick to certain guidelines. Blackboard was

previously released as Public Domain with very few features and was reviewed and rated 88% by C.U.Amiga back in October 1993. Blackboard has now been enormously upgraded and debugged and is only available from F1 Licenceware.

Here is a list of SOME of Blackboard V2's features:

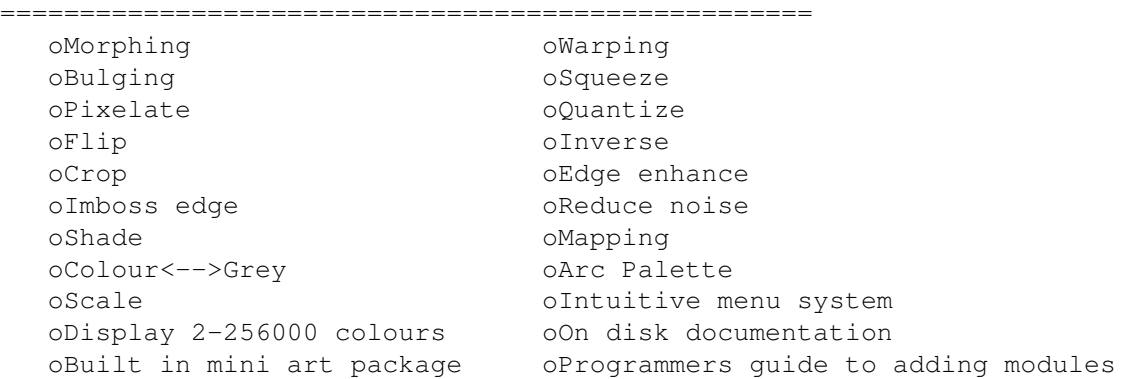

Just imagine what a similar commercial program would cost!

\* \* \* REVIEWED IN AMIGA SHOPPER MAY 94 ISSUE 37 PAGE 92 \* \* \*

#### RATED 90%

"THE PROGRAM HAS A SURPRISING NUMBER OF FEATURES" "AGA OWNERS GET NEAR 24-BIT GRAPHIC MANIPULATION-HURRAH!" "SHOULD BE ON YOUR SOFTWARE SHELF IF YOU ARE INTO GRAPHICS" GRAHAM SANDIFORD.

CLICK Click to Run Blackboard 2

CLICK Click to Read Manual

CLICK Click to Un-DMS Disk A CLICK Click to Un-DMS Disk B

\* SEE F1-044 FOR V3.0 OF BLACKBOARD \*

## **1.106 005**

Name : F1 MUSIC DISK VOL 1 Author : Steve Gane Disks : 1 Disk Number : F1-005

Description :

F1 Music Is a collection of ten Tracker modules composed by Steve Gane exclusively for F1 Licenceware. The idea of this collection is to aid programmers who cannot or do not have the time to write their own music. There is nothing more to pay the musician as he will receive a royalty for each disk sold.

All Steve asks is that he is credited for his music in your production. The modules remain Steve's copyright and can only be used by the original purchaser of the disk. Steve is currently hard at work composing more disks of music for F1, in the near future we are expecting a disk of Acid/Rave music and a Rock disk. o All modules Power Packed. o Protracker supplied o All music totally original o Your own musician for 3.99! CLICK Disk Information Vol 1 CLICK Click to play Mod.Cyber2 CLICK Click to play Mod.East CLICK Click to play Mod.Eclair CLICK Click to play Mod.Funk It Up 2 CLICK Click to play Mod.Latin Dance CLICK Click to play Mod.MKIV CLICK Click to play Mod.Nostalgia 2 CLICK Click to play Mod.Resurrection CLICK Click to play Mod.Tiny Mod CLICK Click to play Mod.Western Piano CLICK Click to Un-DMS Disk

\* After you have finished listening to a tune press ESCAPE to stop the tune before loading another. \*

CLICK for F1 Music Vol 2 CLICK for F1 Music Vol 3 CLICK for F1 Music Vol 4

### **1.107 004**

Name : SUPER FUN Author : A.Pine Disks : 1 Disk Number : F1-004

Description :

Super fun is a suite of four seperate education programs for children in the range of 5-9yrs. The programs are as follows:

Sum Blaster, Solve each sum in a time limit to gain fuel for your ship to make it home to Earth. Nine levels. Noisemaker, Make your own recording using built in sound samples and play them back. Up to 750 sounds in one track supported. Tables, Allows user to see any times table from 1 to 99, fun sound fx. Crack It, A junior version of Mastermind using numbers.

CLICK Click to Run Crack It

CLICK Click to Run Noisemaker CLICK Click to Run Sumblaster CLICK Click to Run Tables CLICK Click to Read Manual

CLICK Click to Un-DMS Disk

To return here after running Super Fun, use the "Quit" button in each progran or hold down CTRL and press C at any time.

### **1.108 003**

Name : Absolute Beginners Guide To Amos V1 Author : Steve Bye Disks : 1 Disk Number : F1-003 CLICK for Beginners Guide to AMOS V2.0 CLICK for Beginners Guide to AMOS V3.0

Description :

A.B.G.T.A Has been written with the complete novice in mind and introduces all the early commands every beginner needs to overcome. The tutorial covers twenty five chapters with in depth explanations of commands and techniques and eighteen fully commented example programs to accompany the commands covered.

o Self testing multiple answer quizzes. o A complete commands index. o A chapter on Amos clubs, books, magazines and disk magazines. o Comes on a self booting disk with easy to use menu. o Disk set up for epson printers for easy printing of articles. o Covers, in depth, over 160 different commands o Extra useful programs for beginners to use and learn from. o All example pictures, bobs and mods supplied, no extra files required. The Amos package is required to run the example programs. Reviewed in Amiga Pro issue 2 -----------------------------

"This is a worthy purchase for the Amos beginner"

Reviewed in AUI Oct 94

----------------------

"Very well written and informative. The text is well researched

CLICK Click to Un-DMS V1

### **1.109 002**

Name : CRICKET CRAZY Author : P.Dowers Disks : 1 Disk Number : F1-002

Description :

Cricket Crazy is the most advanced cricket simulation yet, combining arcade action and strategy in a mix of fun and friction that even non-cricket fans will enjoy.

\*\*\* Reviewed in Amiga Power April 94 issue 36 page 87 \*\*\* "In terms of gameplay it's nearly as good as the commercial Cricket sims" "Just about every aspect of cricket in covered"

CLICK Click to Run Cricket Crazy CLICK Click to Read Manual

CLICK Click to Un-DMS Disk

To return here after running Cricket Crazy, use the "Quit" button in Cricket Crazy or hold down CTRL and press C at any time.

## **1.110 001**

Name : MAGNUM PROFESSIONAL Author : Wai Hung Disks : 1 Disk Author : F1-001

Description :

Most people will remember the highly acclaimed P.D version of Magnum V1.7 which received a 93% rating in C.U Amiga back in October 1993. Magnum Pro is original, and the idea behind it is very popular, to create a disk magazine. And now with the Amos source code included Magnum Pro can be transformed, allowing people to design their very OWN interface without using the standard Magnum creator!

\* \* RATED (at long last) 90% by Amiga Shopper July 95\* \* "The quality of magazine you can produce with Magnum Pro is not far short of BREATHTAKING. Highly recommended."

CLICK Click to Run Magnum Professional CLICK Click to Read Manual

CLICK Click to Un-DMS Disk

To return here after running Magnum, use the "Exit" button in Magnum or hold down CTRL and press C at any time.

### **1.111 Help Guide**

============ HELP SECTION ============

This interface uses Commodore's AMIGAGUIDE document displayer. The reason for using this software is that it allows interaction of words, music and pictures, amongst other things.

\* USE THE UP & DOWN ARROW KEYS TO SCROLL UP AND DOWN THIS TEXT SCREEN \*

Along the top of the screen you will see a line of buttons as follows:

CONTENTS INDEX HELP RETRACE BROWSE < BROWSE >

If you click on the CONTENTS button with the left mouse button you will be returned to the main menu screen, the place where this program started. CONTENTS will be ghosted if you are already in the CONTENTS screen.

The INDEX button is not used in this interface.

HELP, well, you are reading this so you know what that does!

Clicking on RETRACE will literally RETRACE your steps through this guide.

DO NOT click on the gadget in the top left hand corner of the contents screen as you will exit this program, if you do then you will have to reload the interface.

BROWSE < ,Clicking on this will let you BROWSE through the pages of text in this whole document one by one. BROWSE < takes you backward.

If you want to PRINT any of these text files you can select PRINT from the pull down menu at the top of the screen. To do this first make sure your printer is on line and ready. Hold down the right mouse button and move the mouse pointer to the top left hand of the screen. Move the mouse pointer to the word PRINT and then release the mouse button. This disk is set up for a standard Epson printer, so should work on most machines.

Don't forget that most texts are longer than the visible screen, keep an eye on the blue meter bar on the right hand side of the screen, click on the up and down arrows to scroll through the text. Alternatively you can drag the bar up and down with your mouse or even easier use the arrow keys, it's up to you.

If you click on a button that displays a picture, just click the right mouse button to exit the picture and return back to the text when you have finished.

If you click on a button that plays music, make sure you press the escape

key before loading another song otherwise they will play on top of each other. Now click on the RETRACE button at the top of this screen to return to the main menu. Good luck.. Steve Bye

## **1.112 Some More Exclusive Titles**

========================== SOME MORE EXCLUSIVE TITLES ==========================

Amoszine usually provides an extra disk full of archived source code and programs with each issue. These are optional extras at £1.50 a disk.

CLICK Click to Un-DMS Supp disk #1 CLICK Click to Un-DMS Supp disk #2 CLICK Click to Un-DMS Supp disk #3 CLICK Click to Un-DMS Supp disk #4 CLICK Click to Un-DMS Supp disk #5

Extractor v3 ============

CLICK to jump to the Extractor v3 Information

Absolute Beginners Guide to WB Volume 1 =======================================

CLICK Click to Read the Guide CLICK Click to Un-DMS Disk

Magic Paint Box Demo ====================

CLICK Click to Run Magic Paint Box Demo CLICK Click to Install Magic Paint Box Demo

CLICK to Read Information

CLICK Click to Un-DMS Disk

ALL NEW CLIP ART

================

CLICK Click to Un-DMS Supp disk #1

Chris Wiles

CLICK Click to Un-DMS Supp disk #2

# **1.113 About the F1 Licenceware CD-Rom**

=============================== ABOUT THE F1 LICENCEWARE CD-ROM ===============================

Thank you for purchasing this CD. We have tried to make accessing the programs on this disk as simple as possible by using Commodores AmigaGuide program, which allows easy movement through the pages, and simple one-click running of programs direct from the CD. Copy disks from the CD to floppy disk via buttons is very easy and re-creates the original disk exactly.

We have tried out best to get everything to run directly from the CD, but in some cases this has been impossible. We have contacted some authors to make changes to the software where possible. However some titles are simply not suitable to be run from CD.

This CD contains F1 Licenceware releases from 1 to 100. There is one omission (41, GP Manager 1994) that the author did not want on this CD, (probably due to it being almost two years out of date). However it has been replaced with a fantastic game called Codename Nano by Malcolm Lavery. This is the FULL version not the PD version and this version was previously sold for £5. F1 strategy fanatics are still well catered for with F1 Challange (34) so no worries.

Just to make up for that small discrepancie there are some more exclusive non-PD programs on this CD, hope you like them.

If you want more information on our latest products, including our F1 Gold range of Licenceware that comes with a printed manual, then give us a call on 01392-493580 and as for a free catalogue disk.

> ============ F1 COPYRIGHT ============

Licenceware is NOT Public Domain. It is copyright to the author and you must not copy or give it to anyone else as this is illegal and will most likely lead to prosecution. If you copy and give away or sell Licenceware then you are infringing copyright; statutory English law. You are, in-effect, stealing from the author.

Every time you buy an F1 Licenceware product the author of that will receive a royalty, currently 25% of the retail price.

Licenceware is a lot cheaper than it's commercial equivalent because it does not come in fancy boxes or with printed manuals.

All of our products are exclusive to F1 and our distributers, you cannot legally buy it anywhere else. F1 hold the Worldwide exclusive rights to distribute each and every product we sign up and only F1 and our officially appointed distributers are allowed to sell them.

Buy purchasing this CD you agreeing to the following:

YOU ARE NOT ALLOWED TO GIVE AWAY OR SELL COPIES OF THE PRODUCTS ON THIS CD.

F1 Licenceware and Active Software will persistently pursue legal action against any company or individual, in any country that breaks the above agreement, without exception. Ignorance of this agreement is invalid.

### **1.114 F1 Licenceware GOLD Range**

========================= F1 LICENCEWARE GOLD RANGE ============================

"TAKE A LOOK AT A BRAND NEW RANGE FROM F1 LICENCEWARE", Steve Bye.

CLICK to Show the New F1 Licenceware GOLD Logo

F1 Gold is a new range from F1 Licenceware. Every F1 Gold title will come complete with a PRINTED A5 MANUAL, BRANDED DISKS (when in stock) and an durable A5 PLASTIC SLEEVE.

All these products are available from F1 Software and other official F1 Licenceware distributors. CLICK for distributors list.

PLEASE ADD 50P TOWARDS POST & PACKAGING

----------------------------------------------------------------------------

Number : FG-001 Name : G.R.A.C V1.1 Author : Edmund Clay Price : £6.99 Disks : 2 Disks Manual : 28 page manual

Description :

\* THE ONLY GRAPHICAL ADVENTURE CREATOR ON THE AMIGA \*

This small update corrects a few minor bugs in the Grac V1 editor, not only that GRAC V1.1 will now work on ANY 1meg+ Amiga.

Comes complete with a printed A5 manual. To be honest if you already have

V1.0 you won't need this, unless you just want it for the manual. If that is the case, you can upgrade to V1.1 by sending your original disk 1 and  $£2.50$ +50p P+P for V1.1 and the manual.

This extract is from the main listing:

Have you played the best non-commercial adventure on the Amiga? (Relics Of Deldroneye, F1-018) Yes? Enjoyed it didn't you! How would you like to create your own graphic adventure game similar or even better than Relics? Now, for the first time on the Amiga (and possibly any other computer) F1 brings you GRAC, The Graphical Adventure Creator. What! You can't program? Don't worry no programming skills are needed, though any programming knowledge will be of benefit. You will need a basic understanding of your Amiga though. GRAC supports standard IFF picture files/sound samples and MOD/MED music modules.

This program is a genuinely brilliant piece of software. Don't confuse GRAC with the old Adventure creators that have been about for years, at worst they allowed you to create text-only adventures and at best they allowed text and a still picture. Grac allows you to create Monkey Island/Relics style games with ease. I have personally seen GRAC's inception over the past seven months and Edmund has put a lot of thought and hard work into GRAC. If you can use Dpaint you can create a game. GRAC comes with a complete game called Lethal Formula written with GRAC to show you what can be done. Also included are plenty of example graphics/animations and a complete step by step tutorial. Grac is the first of its kind and you won't find anything close to it, even commercially.

Just to top it all, Edmund is willing to help any GRAC purchaser out with GRAC related problems if you send him an SAE.

If you are the creative type but can't get to grips with a programming language, GRAC is your saviour. The games you create with GRAC can be released as stand alone programs that you can sell yourself or release into the P.D. F1 would be very interested to evaluate any GRAC games for possible release so send them in. (See "Programmers" doc on this cat disk)

\* If you would like a copy of Lethal Formula just send a blank disk and a stamp for a free copy  $*$  for all 1 meg+ Amiga's  $*$ 

==============================================================

```
* * RATED A WHOPPING >> 95% << BY A.U.I April 95 issue * *
==============================================================
```
"The sample adventure game is worth the £4.99 alone" "VERY EASY TO USE, ALL YOU NEED IS A BASIC UNDERSTANDING OF YOUR AMIGA"

> $\star$  \* RATED 88% THE ONE APRIL 95  $\star$  \* "Works in a very simple and logical way" "Very clever indeed!"

============================================================== \* \* RATED A MASSIVE >> 95% << BY C.U.Amiga May 95 issue \* \* ==============================================================

"THE FIRST TRUE GRAPHIC ADVENTURE CREATOR"

"GRAC IS EASILY THE BEST LICENCEWARE TITLE EVER"

----------------------------------------------------------------------------

Number : FG-002 Name : BLACKBOARD V4.0 Author : David ODD Price : £8.99 Disks : 3 DISKS Manual : 24 page manual Info : \*NOT A500\*

Description :

The top image processor everyone keeps asking about has made it on to the F1 Gold label. It's been a long time since V3 and David has been keeping an eye on the competition, here are the new features:

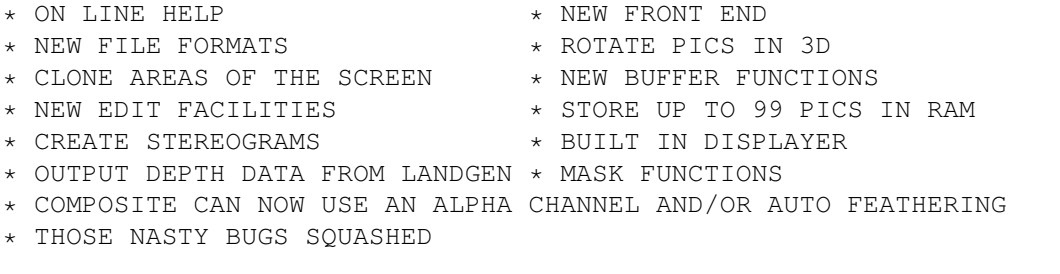

Requires 2 floppy drives or a hard drive. 1 meg req but more recommended. AGA machine also recommended but not essential.

========================================================================== V3 RATED AS THE \*BEST\* GRAPHIC APPLICATION OF 1994-95 BY C.U.AMIGA APRIL95 ==========================================================================

\* Reviewed in A.U.I Nov 94\* "The main program looks very professional" "This is an excellent program for the price, and includes some really worthwhile processing modules" Rated 85%

\* Reviewed in CU.AMIGA Nov 94\* "The tools in Blackboard V3 are wonderful, you'll be playing with them for days just to find out what it can do" Rated 89%

\* Reviewed in Amiga Shopper Dec 94\* "An incredibly powerful tool" Rated 91% (Won the head to head clash with Image Studio which got 90%)

Recommended again in Amiga Shoppers GFX roundup April 95 "Blackborad is the MOST POWERFUL P.D Image processing program available" "Could eventually become a threat to commercial image processors"

CLICK to Show Blackboard 4 Picture

----------------------------------------------------------------------------

Number : FG-003 Name : MAGIC PAINT BOX Author : Malcolm Lavery Price : £6.99 Disks : 2 Disks Manual : 22 page manual Info : \* NOT A500  $*$ 

Description :

This is our third and best childrens art package. Unlike Art School and Junior Artist you can output your pictures straight from Magic Paint Box to your printer. There are more than 84 functions to play with and its all made very easy to use with on-line VERBAL help, ie. click on a button and the program will tell you verbally what it is. MPB has all the features you would expect and then some. With the help of the printed manual, which clearly shows every icon and describes what it does, your child will be knocking out stunning pictures within minutes. Even if your kid is not artistic there are lots of ready drawn backgrounds to load in, and tons of colourful clip art stamps like flowers, planes, fences, clouds etc. MPB was written by Malcolm Lavery, a professional commercial artist, exclusively for F1 customers and we are proud to bring you this splendid product on the F1 Gold label.

> THIS IS NOW OUR HIGHEST RATED PROGRAM EVER!! RATED A ROCKING, ROLLING, STONKING 96% AMIGA SHOPPER NOV 95 ---

"A brilliant program." "A masterpiece of entertainment, stuffed with features" "THIS PROGRAM WASTES COMMERCIAL PACKAGES!"

CLICK Click to Run Magic Paint Box Demo CLICK Click to Install Magic Paint Box Demo

CLICK to Read Information

CLICK Click to Un-DMS Disk

----------------------------------------------------------------------------

TRADE ENQUIRIES FOR F1 GOLD TITLES WELCOME.

# **1.115 Credits and Thanks**

================== CREDITS AND THANKS ==================

Interface, Production and Artwork Layout - Chris Wiles Contents and Further Ideas - Steve Bye Front Cover Artwork - Malcolm Lavery F1 Logo and F1 Gold Logo - Malcolm Lavery

CD Testing - Chris Wiles Steve and Belinda Bye Malcolm Lavery Jeremy Ford

Our thanks go to the beta testers and, of course, to all the programmers who contributed to the F1 Licenceware scheme and this CD-Rom.

Contents and F1 Licenceware name copyright to F1 Licenceware.

Thanks for buying this CD-Rom,

Chris Wiles Active Software.

# **1.116 Official F1 Distributors**

==================================== OFFICIAL F1 LICENCEWARE DISTRIBUTORS ====================================

At the time of writing (2/10/95) the following companies have licence rights to distribute F1 Licenceware titles on our and our programmers behalf:

17 Bit Software

Active Software

Exclusive P.D

Ground Zero Software

Hornesoft P.D

Saddletramps P.D

Seasoft Computing

Southern P.D (Austraila)

Southern Shareware

Your Choice P.D

Zipperware (U.S.A)

Only official F1 Licenceware distributors have permission, at the time of writing, to sell and/or distribute F1 Licenceware products and software. If you know of any distributor, software company or individual copying, re-selling or distributing F1 products (who are not listed on this page) then contact F1 Licenceware as soon as possible. If legal action is pursued a reward may be offered.

F1 Licenceware can be contacted on (01392) 493580.

# **1.117 warn**

==================== F1 COPYRIGHT WARNING ====================

Buy purchasing this CD you are agreeing to the following:

YOU ARE NOT ALLOWED TO GIVE AWAY OR SELL COPIES OF THE PRODUCTS ON THIS CD.

F1 Licenceware and Active Software will persistently pursue legal action against any company or individual, in any country that breaks the above agreement, without exception. Ignorance of this agreement is invalid.

F1 Licenceware can be contacted on (01392) 493580.